# ETSI GS MEC 015 V2.2.1 (2022-12)

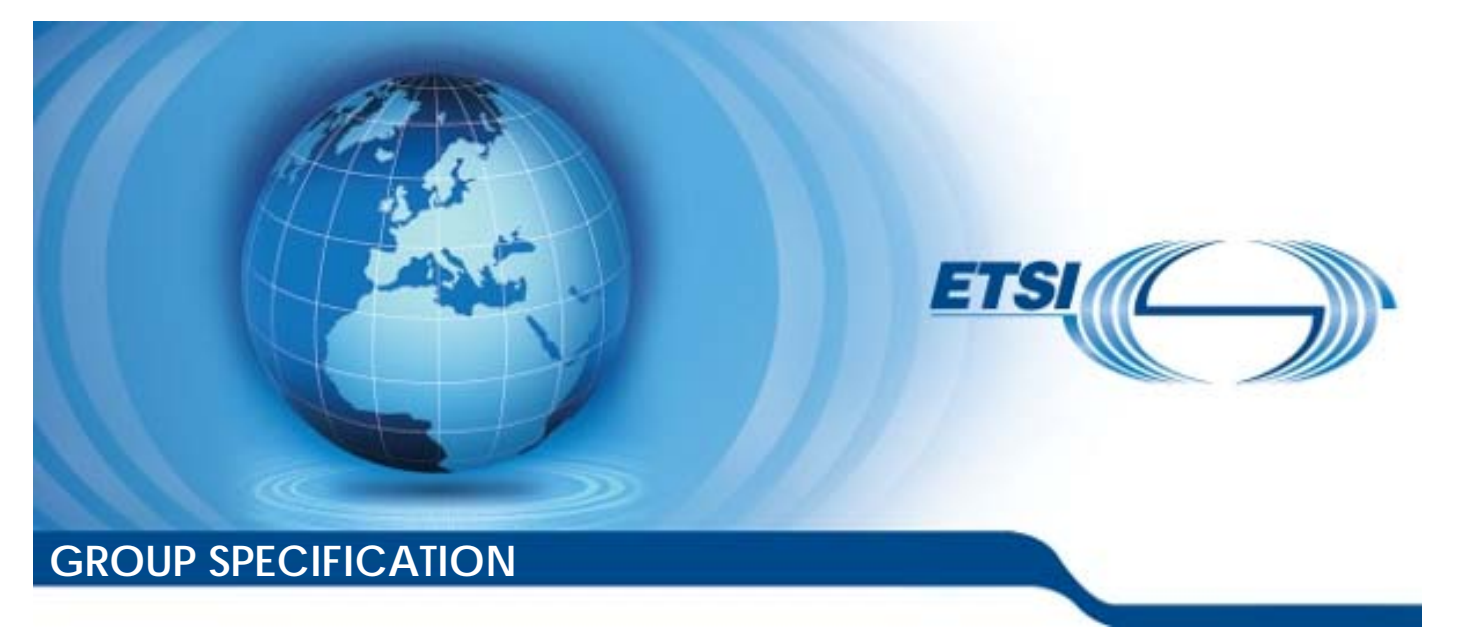

**Multi-access Edge Computing (MEC); Traffic Management APIs** 

*Disclaimer* 

The present document has been produced and approved by the Multi-access Edge Computing (MEC) ETSI Industry Specification Group (ISG) and represents the views of those members who participated in this ISG. It does not necessarily represent the views of the entire ETSI membership.

Reference RGS/MEC-0015v221TrafMngtAPIs

Keywords API, management, MEC, QoS, traffic

#### *ETSI*

650 Route des Lucioles F-06921 Sophia Antipolis Cedex - FRANCE

Tel.: +33 4 92 94 42 00 Fax: +33 4 93 65 47 16

Siret N° 348 623 562 00017 - APE 7112B Association à but non lucratif enregistrée à la Sous-Préfecture de Grasse (06) N° w061004871

#### *Important notice*

The present document can be downloaded from: <http://www.etsi.org/standards-search>

The present document may be made available in electronic versions and/or in print. The content of any electronic and/or print versions of the present document shall not be modified without the prior written authorization of ETSI. In case of any existing or perceived difference in contents between such versions and/or in print, the prevailing version of an ETSI deliverable is the one made publicly available in PDF format at [www.etsi.org/deliver](http://www.etsi.org/deliver).

Users of the present document should be aware that the document may be subject to revision or change of status. Information on the current status of this and other ETSI documents is available at <https://portal.etsi.org/TB/ETSIDeliverableStatus.aspx>

If you find errors in the present document, please send your comment to one of the following services: <https://portal.etsi.org/People/CommiteeSupportStaff.aspx>

If you find a security vulnerability in the present document, please report it through our Coordinated Vulnerability Disclosure Program: <https://www.etsi.org/standards/coordinated-vulnerability-disclosure>

#### *Notice of disclaimer & limitation of liability*

The information provided in the present deliverable is directed solely to professionals who have the appropriate degree of experience to understand and interpret its content in accordance with generally accepted engineering or other professional standard and applicable regulations.

No recommendation as to products and services or vendors is made or should be implied.

No representation or warranty is made that this deliverable is technically accurate or sufficient or conforms to any law and/or governmental rule and/or regulation and further, no representation or warranty is made of merchantability or fitness for any particular purpose or against infringement of intellectual property rights.

In no event shall ETSI be held liable for loss of profits or any other incidental or consequential damages.

Any software contained in this deliverable is provided "AS IS" with no warranties, express or implied, including but not limited to, the warranties of merchantability, fitness for a particular purpose and non-infringement of intellectual property rights and ETSI shall not be held liable in any event for any damages whatsoever (including, without limitation, damages for loss of profits, business interruption, loss of information, or any other pecuniary loss) arising out of or related to the use of or inability to use the software.

#### *Copyright Notification*

No part may be reproduced or utilized in any form or by any means, electronic or mechanical, including photocopying and microfilm except as authorized by written permission of ETSI.

> The content of the PDF version shall not be modified without the written authorization of ETSI. The copyright and the foregoing restriction extend to reproduction in all media.

© ETSI 2022. All rights reserved.

## Contents

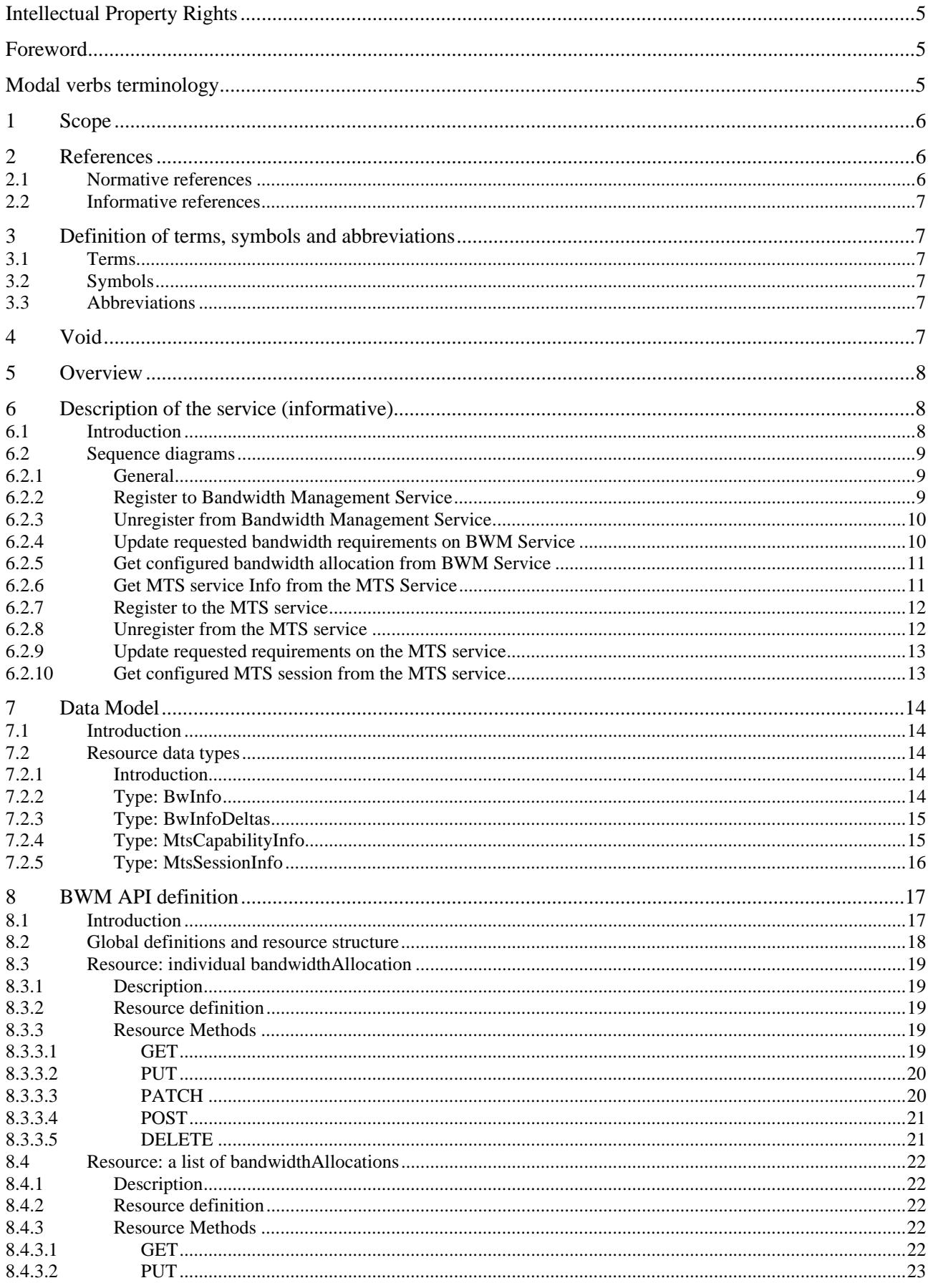

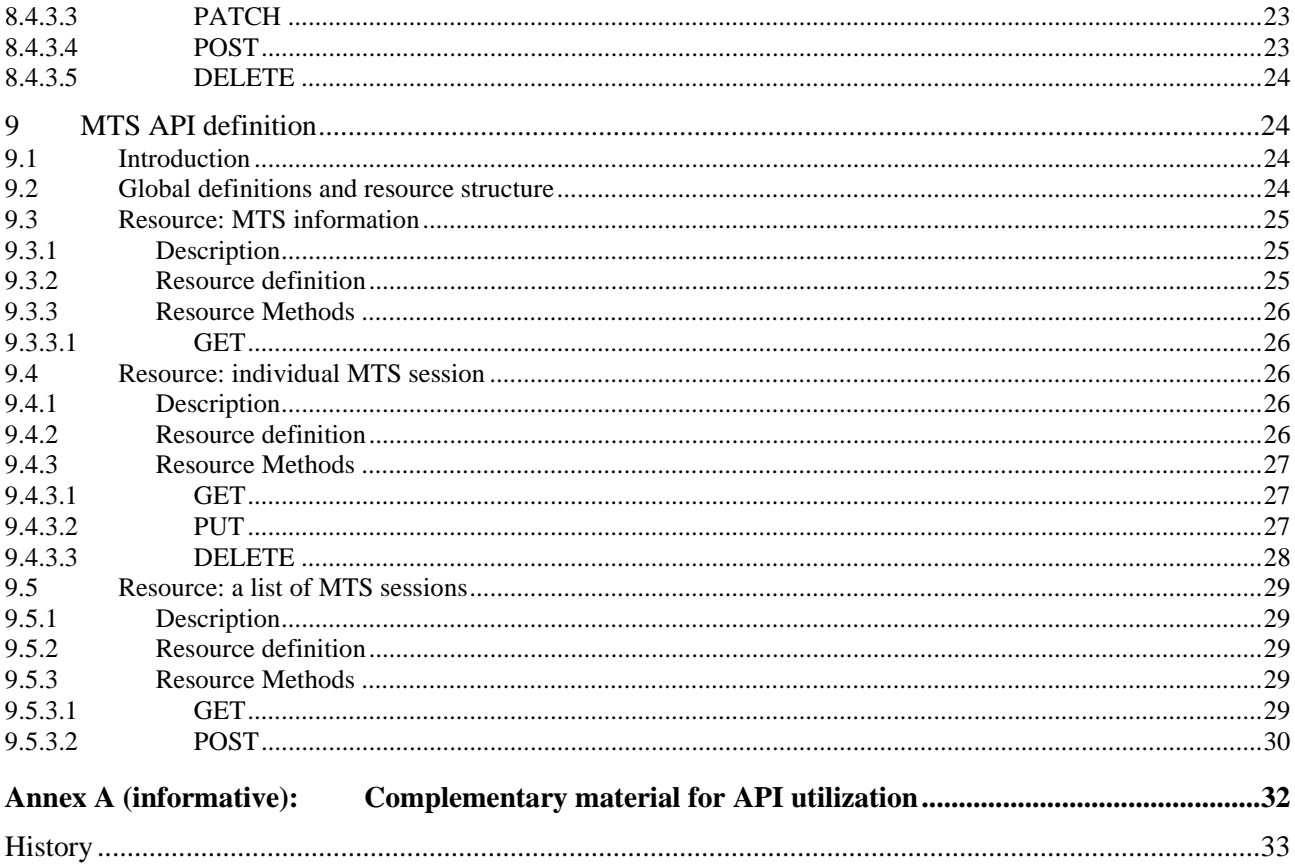

 $\overline{\mathbf{4}}$ 

## <span id="page-4-0"></span>Intellectual Property Rights

#### Essential patents

IPRs essential or potentially essential to normative deliverables may have been declared to ETSI. The declarations pertaining to these essential IPRs, if any, are publicly available for **ETSI members and non-members**, and can be found in ETSI SR 000 314: *"Intellectual Property Rights (IPRs); Essential, or potentially Essential, IPRs notified to ETSI in respect of ETSI standards"*, which is available from the ETSI Secretariat. Latest updates are available on the ETSI Web server ([https://ipr.etsi.org/\)](https://ipr.etsi.org/).

Pursuant to the ETSI Directives including the ETSI IPR Policy, no investigation regarding the essentiality of IPRs, including IPR searches, has been carried out by ETSI. No guarantee can be given as to the existence of other IPRs not referenced in ETSI SR 000 314 (or the updates on the ETSI Web server) which are, or may be, or may become, essential to the present document.

#### **Trademarks**

The present document may include trademarks and/or tradenames which are asserted and/or registered by their owners. ETSI claims no ownership of these except for any which are indicated as being the property of ETSI, and conveys no right to use or reproduce any trademark and/or tradename. Mention of those trademarks in the present document does not constitute an endorsement by ETSI of products, services or organizations associated with those trademarks.

**DECT™**, **PLUGTESTS™**, **UMTS™** and the ETSI logo are trademarks of ETSI registered for the benefit of its Members. **3GPP™** and **LTE™** are trademarks of ETSI registered for the benefit of its Members and of the 3GPP Organizational Partners. **oneM2M™** logo is a trademark of ETSI registered for the benefit of its Members and of the oneM2M Partners. **GSM**® and the GSM logo are trademarks registered and owned by the GSM Association.

## Foreword

This Group Specification (GS) has been produced by ETSI Industry Specification Group (ISG) Multi-access Edge Computing (MEC).

## Modal verbs terminology

In the present document "**shall**", "**shall not**", "**should**", "**should not**", "**may**", "**need not**", "**will**", "**will not**", "**can**" and "**cannot**" are to be interpreted as described in clause 3.2 of the [ETSI Drafting Rules](https://portal.etsi.org/Services/editHelp!/Howtostart/ETSIDraftingRules.aspx) (Verbal forms for the expression of provisions).

"**must**" and "**must not**" are **NOT** allowed in ETSI deliverables except when used in direct citation.

## <span id="page-5-0"></span>1 Scope

The present document focuses on the Traffic Management multi-access edge service. It describes the related application policy information including authorization and access control, information flows, required information and service aggregation patterns. The present document specifies the necessary API with the data model and data format.

## 2 References

## 2.1 Normative references

References are either specific (identified by date of publication and/or edition number or version number) or non-specific. For specific references, only the cited version applies. For non-specific references, the latest version of the referenced document (including any amendments) applies.

Referenced documents which are not found to be publicly available in the expected location might be found at <https://docbox.etsi.org/Reference>.

NOTE: While any hyperlinks included in this clause were valid at the time of publication, ETSI cannot guarantee their long term validity.

The following referenced documents are necessary for the application of the present document.

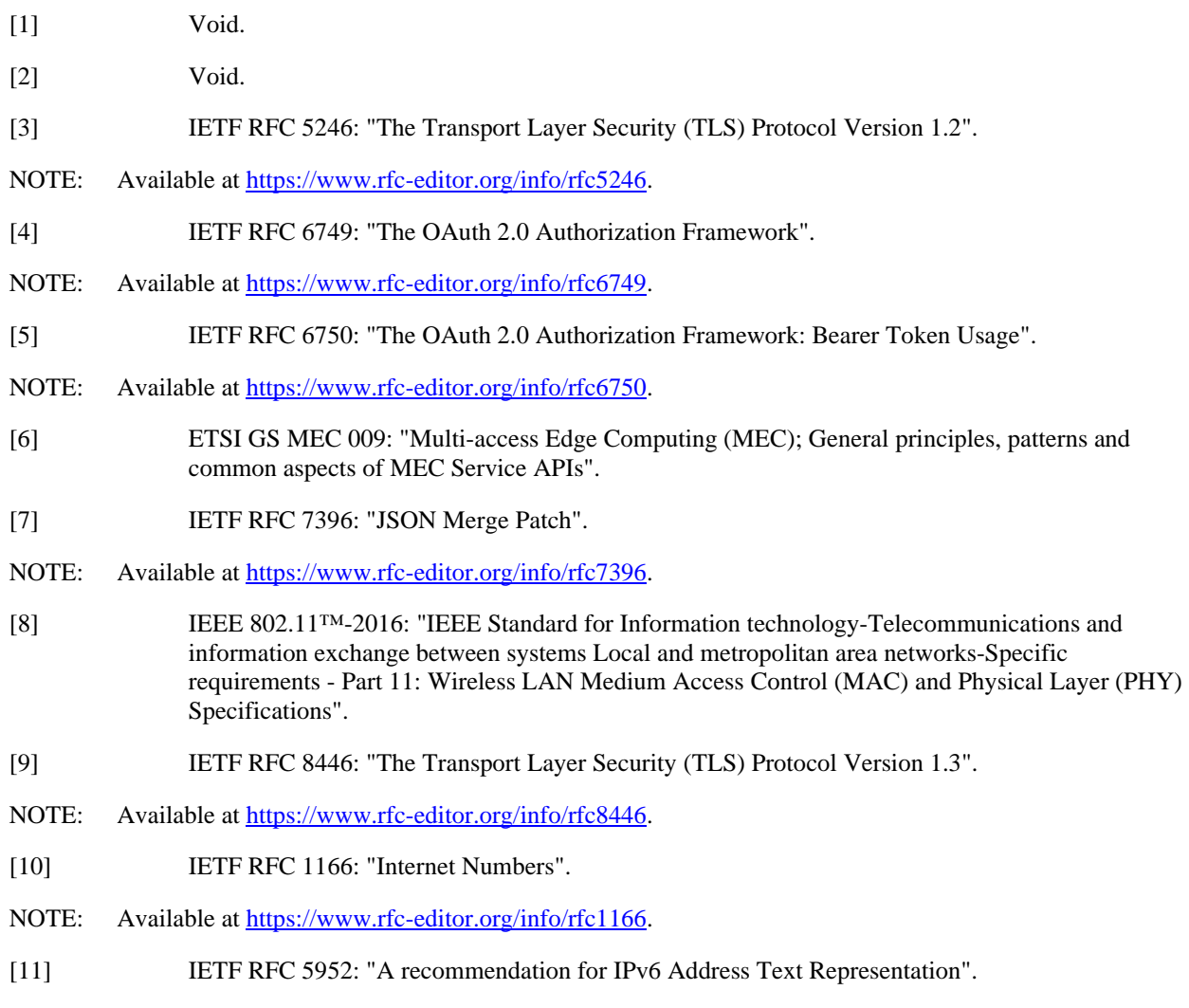

NOTE: Available at<https://www.rfc-editor.org/info/rfc5952>.

- <span id="page-6-0"></span>[12] IETF RFC 4632: "Classless Inter-domain Routing (CIDR): The Internet Address Assignment and Aggregation Plan".
- NOTE: Available at<https://www.rfc-editor.org/info/rfc4632>.

## 2.2 Informative references

References are either specific (identified by date of publication and/or edition number or version number) or non-specific. For specific references, only the cited version applies. For non-specific references, the latest version of the referenced document (including any amendments) applies.

NOTE: While any hyperlinks included in this clause were valid at the time of publication, ETSI cannot guarantee their long term validity.

The following referenced documents are not necessary for the application of the present document but they assist the user with regard to a particular subject area.

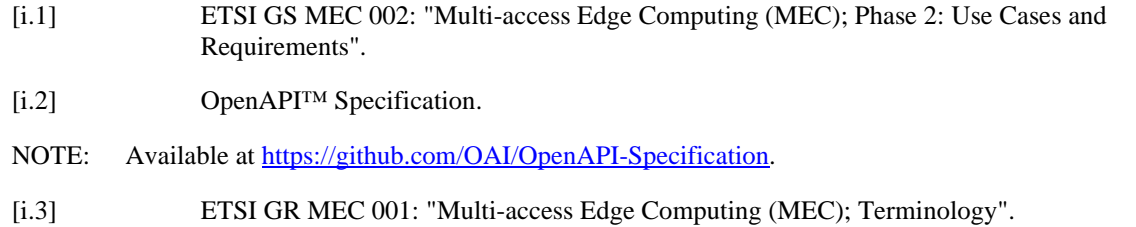

## 3 Definition of terms, symbols and abbreviations

## 3.1 Terms

For the purposes of the present document, the terms given in ETSI GR MEC 001 [i.3] apply.

### 3.2 Symbols

Void.

## 3.3 Abbreviations

For the purposes of the present document, the abbreviations given in ETSI GR MEC 001 [i.3] and the following apply:

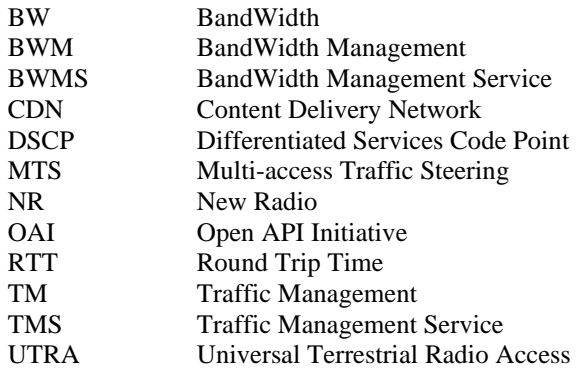

4 Void

## <span id="page-7-0"></span>5 Overview

The present document specifies the Traffic Management (TM) APIs to support the requirements defined for Multi-Access Edge Computing in ETSI GS MEC 002 [\[i.1](#page-6-0)]. There are two TM services: BandWidth Management (BWM) service and Multi-access Traffic Steering (MTS) service. Clause 6 introduces how TM services can be used by the multi-access edge applications and by the multi-access edge platform. It describes the information flows used for TM services.

The information that can be exchanged over the TM APIs is described in clause 7 which provides detailed description on all information elements that are used for TM services.

Clauses 8 and 9 describe the actual TM APIs (BWM API and MTS API) providing detailed information on how information elements are mapped into a RESTful API design.

Figure 5-1 illustrates the mission of the TM services, which may optionally run as part of the platform or as an application. Different applications, whether managing a single instance or several sessions (for example CDN), may request specific Bandwidth Management (BWM) or/and Multi-access Traffic Steering (MTS) requirements for the whole application instance or different requirements per session. The TM services can aggregate all the requests and act in a manner that will help optimize the BW usage and improve Quality of user Experience for applications.

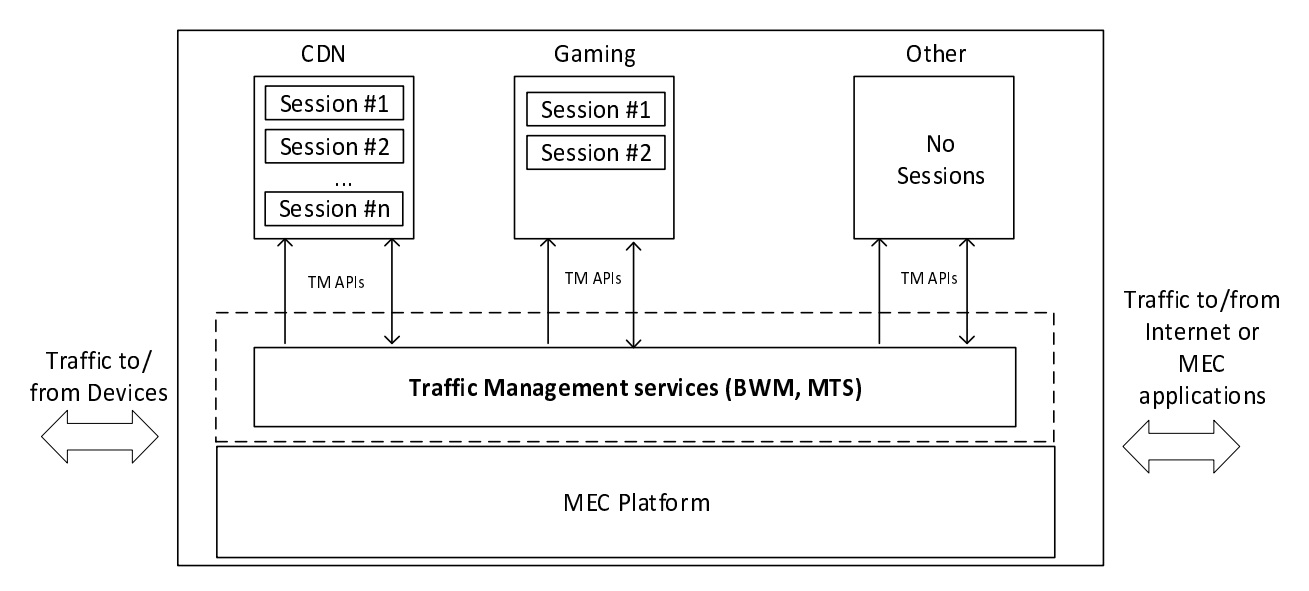

**Figure 5-1: Traffic Management services description** 

## 6 Description of the service (informative)

## 6.1 Introduction

Different MEC applications running in parallel on the same MEC host may require specific static/dynamic up/down bandwidth resources, including bandwidth size and bandwidth priority. In some cases, different sessions running in parallel on the same application may each have specific bandwidth requirements. In addition, sessions driven by applications running from closer to end user (shorter RTT) may receive unfair advantage over sessions driven by applications running from distant locations (outside the RAN). To resolve potential resource conflicts between such competing applications, the following optional traffic management services may be used:

- BandWidth Management (BWM) service; and
- Multi-access Traffic Steering (MTS) service.

The BWM service is for allocating/adjusting bandwidth resources, including bandwidth size and bandwidth priority, for MEC applications, and allows MEC applications to provide bandwidth requirements.

<span id="page-8-0"></span>The MTS service is for seamlessly steering/splitting/duplicating application data traffic across multiple access network connections. The MTS allows:

- 1) MEC applications to get informed of various MTS capabilities and multi-access network connection info.
- 2) MEC applications to provide requirements, e.g. delay, throughput, loss, for influencing traffic management operations.

The specific session or MEC application will be identified using a set of filters within the resource request.

### 6.2 Sequence diagrams

### 6.2.1 General

The following clauses describe how multi-access edge applications can use TMS to update/receive Bandwidth Management (BWM) or/and Multi-access Traffic Steering (MTS) information to/from the MEC platform. The sequence diagrams that are relevant for TMS are presented.

The TM APIs enable the MEC applications to register or unregister for specific bandwidth allocation or/and multiaccess traffic steering requirement. The "Registration" flow is used to create a bandwidthAllocation as shown in clause 6.2.2 or a mtsSession as shown in clause 6.2.7. It is operated on per-allocation/session basis, and can be used multiple times by the application to create multiple bandwidthAllocations or mtsSessions. The "Unregistration" flow is used to delete a bandwidthAllocation as shown in clause 6.2.3 or a mtsSession as shown in clause 6.2.8.

The present document of TM APIs contains the HTTP protocol bindings for traffic management functionality using the REST architectural style.

#### 6.2.2 Register to Bandwidth Management Service

Figure 6.2.2-1 shows a scenario where a MEC Application instance registers to BWMS.

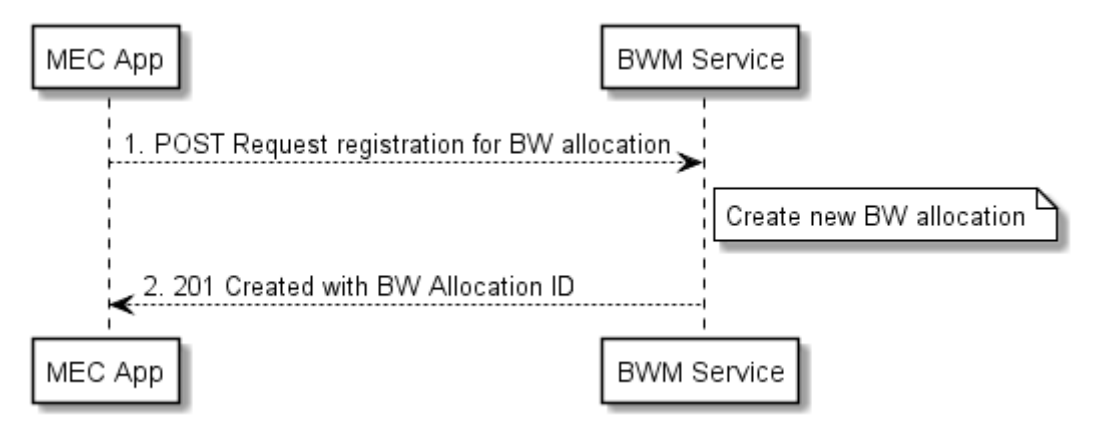

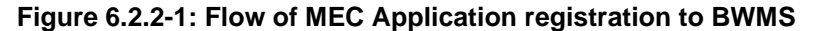

MEC Application instance registration to BWMS, as illustrated in figure 6.2.2-1, consists of the following steps:

- 1) MEC application instance sends a request to register to the BWMS with the requested bandwidth requirements (bandwidth size/priority).
- 2) BWMS responds with a registration and initialization approval.

### <span id="page-9-0"></span>6.2.3 Unregister from Bandwidth Management Service

Figure 6.2.3-1 shows a scenario where a MEC Application Instance unregisters from BWMS.

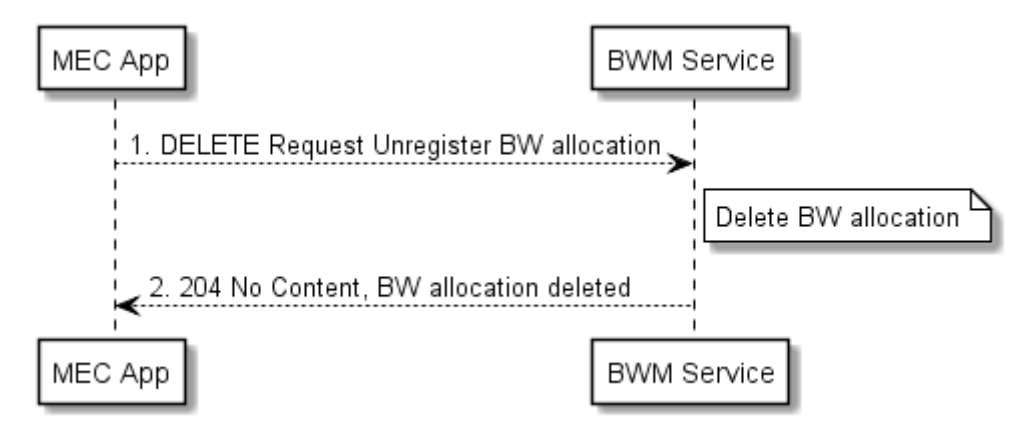

#### **Figure 6.2.3-1: Flow of MEC Application unregistering BW allocation from BWMS**

MEC Application Instance unregistering from BWMS , as illustrated in figure 6.2.3-1, consists of the following steps:

- 1) MEC Application instance sends an unregister request to BWMS.
- 2) BWMS responds with an unregistration approval.

#### 6.2.4 Update requested bandwidth requirements on BWM Service

Figure 6.2.4-1 shows a scenario where a MEC Application instance updates its requested bandwidth requirements on the BWMS.

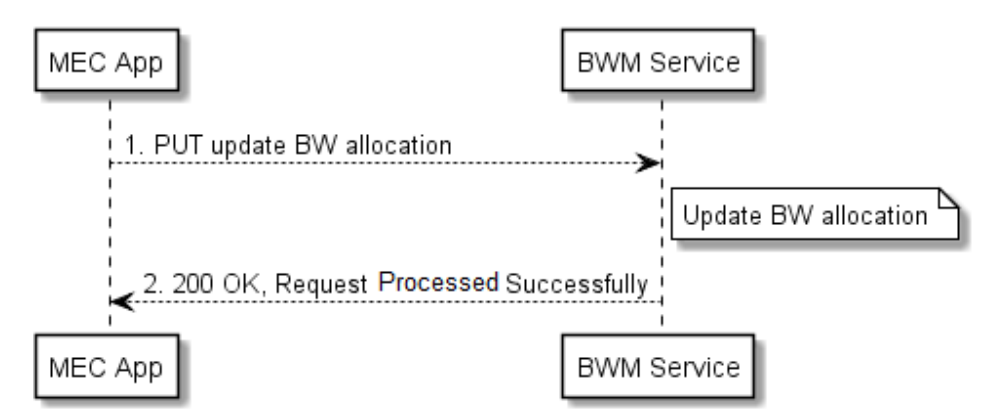

#### **Figure 6.2.4-1: Flow of MEC application updating its requested bandwidth requirements on BWMS**

MEC application instance updating its requested bandwidth requirements on BWMS, as illustrated in figure 6.2.4-1, consists of the following steps:

- 1) MEC Application instance sends a request to update a specific bandwidth allocation on the BWMS.
- 2) BWMS responds with an update approval.

### <span id="page-10-0"></span>6.2.5 Get configured bandwidth allocation from BWM Service

Figure 6.2.5-1 shows a scenario where a MEC Application instance gets its configured bandwidth allocation from the BWMS.

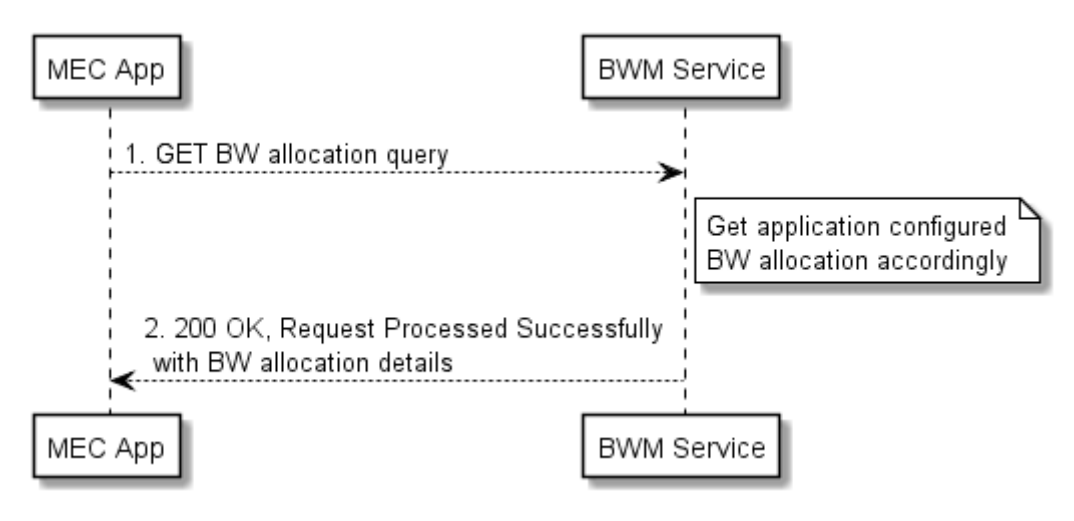

**Figure 6.2.5-1: Flow of MEC Application getting its configured bandwidth allocation from BWMS** 

MEC Application instance gets its configured bandwidth from BWMS, as illustrated in figure 6.2.5-1, consists of the following steps:

- 1) MEC Application instance sends a request to get its configured bandwidth allocation on the BWMS.
- 2) BWMS responds with the BW allocation details.

### 6.2.6 Get MTS service Info from the MTS Service

Figure 6.2.6-1 shows a scenario where a MEC Application instance gets the available MTS service information from the MTS service.

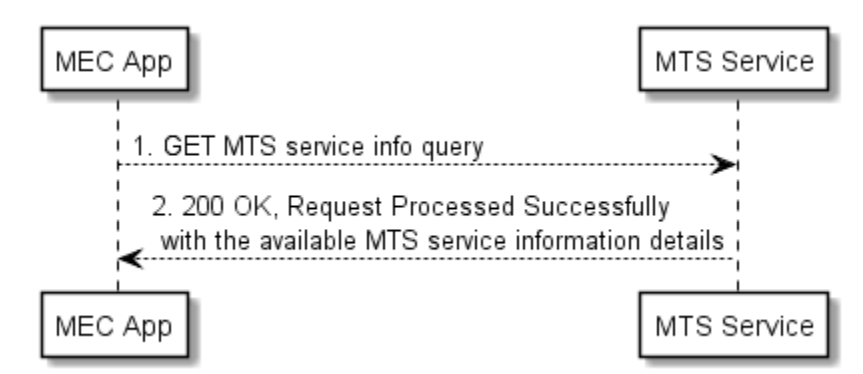

**Figure 6.2.6-1: Flow of MEC Application getting the MTS service info** 

MEC Application instance gets the available MTS service info from the MTS service, as illustrated in figure 6.2.6-1, consists of the following steps:

- 1) MEC Application instance sends a request to get the available MTS service information.
- 2) The MTS service responds with the available MTS service information details.

### <span id="page-11-0"></span>6.2.7 Register to the MTS service

Figure 6.2.7-1 shows a scenario where a MEC Application instance registers to the MTS service.

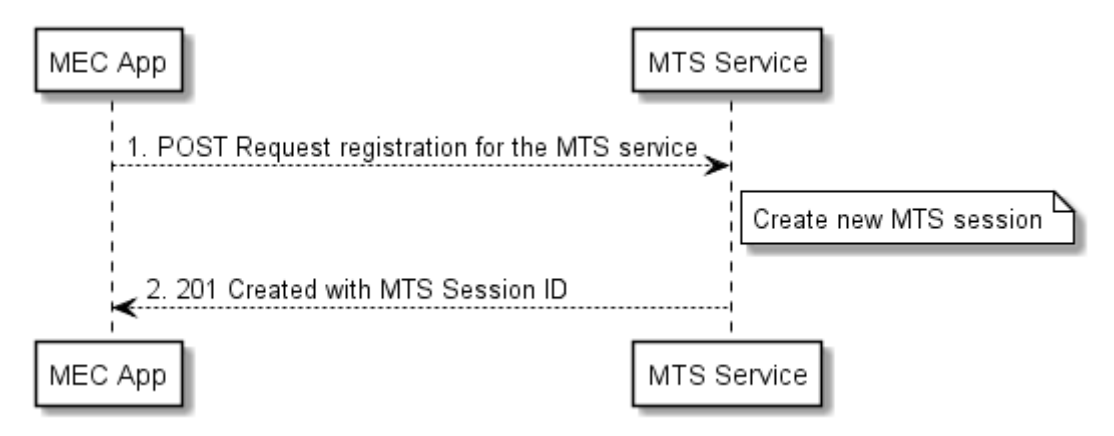

**Figure 6.2.7-1: Flow of MEC Application registration to the MTS service** 

MEC Application instance registration to the MTS service, as illustrated in figure 6.2.7-1, consists of the following steps:

- 1) MEC Application instance sends a request to register to the MTS service with the requested requirements.
- 2) The MTS service responds with a registration and initialization approval.

### 6.2.8 Unregister from the MTS service

Figure 6.2.8-1 shows a scenario where a MEC Application instance unregisters from the MTS service.

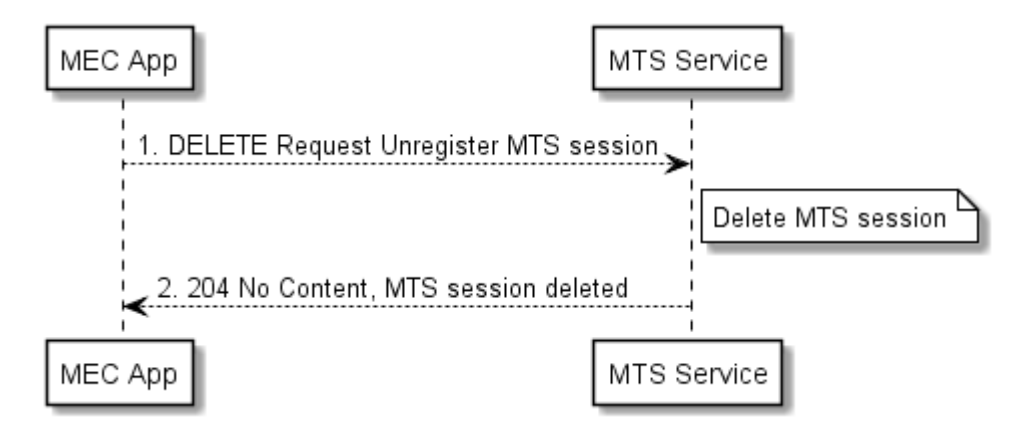

#### **Figure 6.2.8-1: Flow of MEC Application unregistering MTS session from the MTS service**

MEC Application instance unregistering from the MTS service, as illustrated in figure 6.2.8-1, consists of the following steps:

- 1) MEC Application instance sends an unregister request to the MTS service.
- 2) MTS responds with an unregistration approval.

### <span id="page-12-0"></span>6.2.9 Update requested requirements on the MTS service

Figure 6.2.9-1 shows a scenario where a MEC Application instance updates its requested requirements on the MTS service.

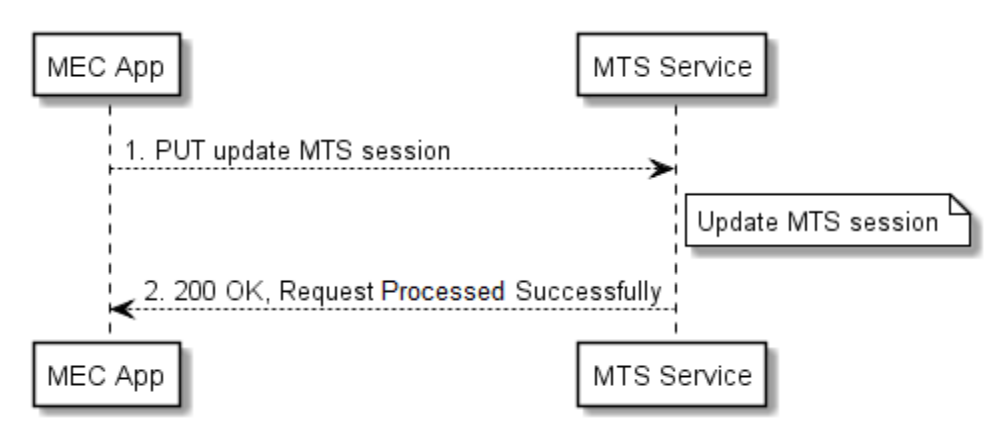

**Figure 6.2.9-1: Flow of MEC application updating its requested requirements on the MTS service** 

MEC Application instance updating its requested requirements on the MTS service, as illustrated in figure 6.2.9-1, consists of the following steps:

- 1) MEC Application instance sends a request to update a specific MTS session on the MTS service.
- 2) The MTS service responds with an update approval.

#### 6.2.10 Get configured MTS session from the MTS service

Figure 6.2.10-1 shows a scenario where a MEC Application instance gets its configured MTS session from the MTS service.

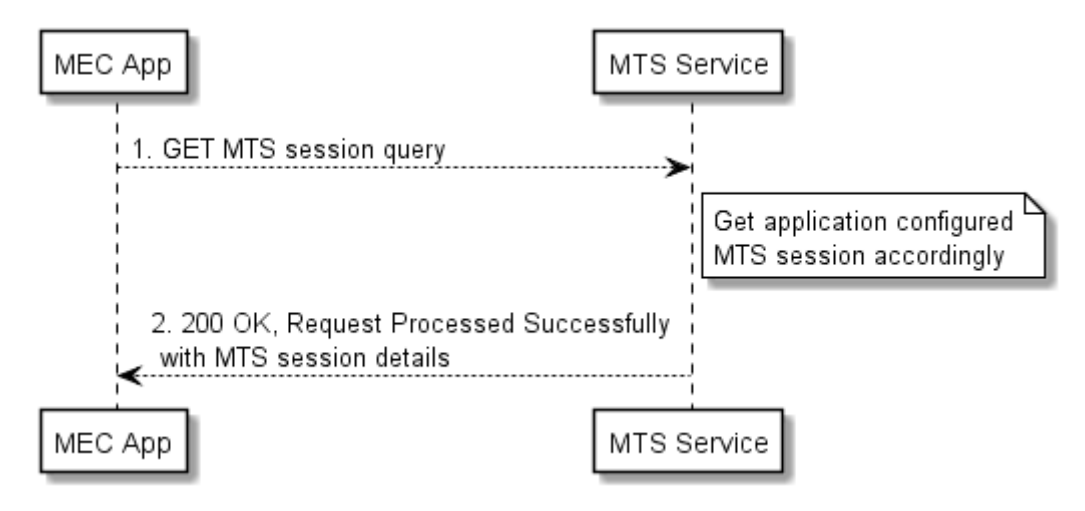

#### **Figure 6.2.10-1: Flow of MEC Application getting its configured MTS session info from the MTS service**

MEC Application instance gets its configured MTS session information from the MTS service, as illustrated in figure 6.2.10-1, consists of the following steps:

- 1) MEC Application instance sends a request to get its configured MTS session information on the MTS service.
- 2) The MTS service responds with the MTS session details.

## <span id="page-13-0"></span>7 Data Model

## 7.1 Introduction

The following clauses provide the description of the Data Model.

## 7.2 Resource data types

## 7.2.1 Introduction

This clause defines data structures to be used in resource representations.

## 7.2.2 Type: BwInfo

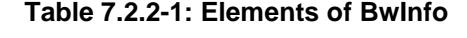

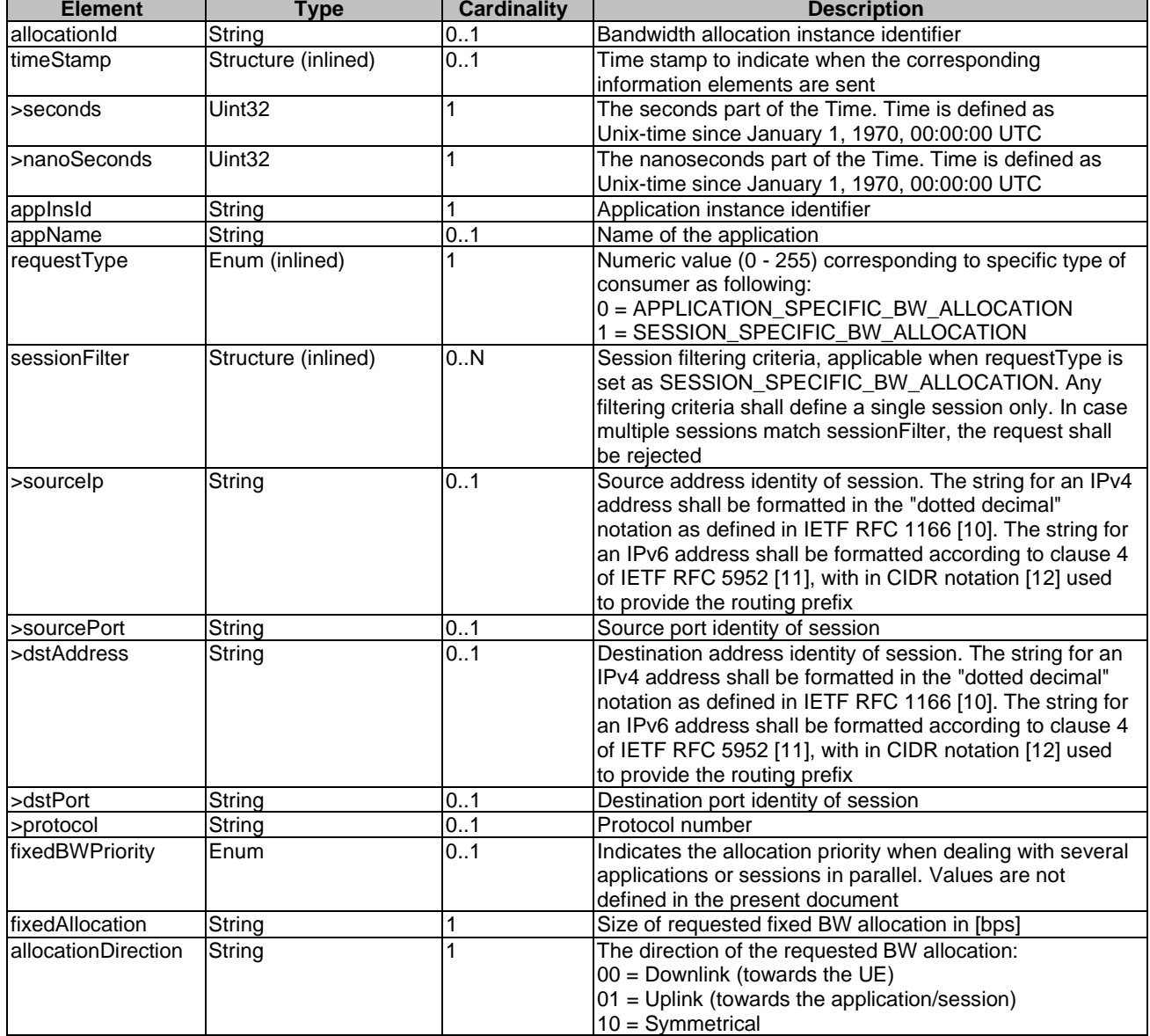

## <span id="page-14-0"></span>7.2.3 Type: BwInfoDeltas

Conforming to JSON merge patch format and processing rules specified IETF RFC 7396 [\[7](#page-5-0)], this type represents the attributes whose value are allowed to be updated with HTTP PATCH method in content format JSON. It shall follow the indications provided in table 7.2.3-1.

| <b>Attribute name</b> | Data type           | <b>Cardinality</b> | <b>Description</b>                                                                                                    |  |
|-----------------------|---------------------|--------------------|----------------------------------------------------------------------------------------------------|--|
| allocationId          | String              |                    | Bandwidth allocation instance identifier                                                                                                    |  |
| appinsid              | String              |                    | Application instance identifier                                                                                                    |  |
| requestType           | Enum (inlined)      | 1                  | Numeric value (0 - 255) corresponding to specific type of<br>consumer as following:<br>0 = APPLICATION_SPECIFIC_BW_ALLOCATION<br>1 = SESSION_SPECIFIC_BW_ALLOCATION                                                                                                    |  |
| sessionFilter         | Structure (inlined) | 0.N                | Session filtering criteria, applicable when requestType is<br>set as SESSION_SPECIFIC_BW_ALLOCATION. Any<br>filtering criteria shall define a single session only. In case<br>multiple sessions match session Filter, the request shall<br>be rejected                                                                                    |  |
| >sourcelp             | String              | 0.1                | Source address identity of session. The string for an<br>IPv4 address shall be formatted in the "dotted decimal"<br>notation as defined in IETF RFC 1166 [10]. The string for<br>an IPv6 address shall be formatted according to clause 4<br>of IETF RFC 5952 [11], with in CIDR notation [12] used<br>to provide the routing prefix      |  |
| >sourcePort           | String              | 01                 | Source port identity of session                                                                                                    |  |
| >dstAddress           | String              | 0.1                | Destination address identity of session. The string for an<br>IPv4 address shall be formatted in the "dotted decimal"<br>notation as defined in IETF RFC 1166 [10]. The string for<br>an IPv6 address shall be formatted according to clause 4<br>of IETF RFC 5952 [11], with in CIDR notation [12] used<br>to provide the routing prefix |  |
| >dstPort              | String              | 0.1                | Destination port identity of session                                                                                                    |  |
| >protocol             | String              | 0.1                | Protocol number                                                                                                    |  |
| fixedBWPriority       | Enum (inlined)      | 0.1                | Indicates the allocation priority when dealing with several<br>applications or sessions in parallel. Values are not<br>defined in the present document                                                                                                    |  |
| fixedAllocation       | String              | 0.1                | Size of requested fixed BW allocation in [bps]                                                                                                    |  |
| allocationDirection   | String              | 0.1                | The direction of the requested BW allocation:<br>$00 =$ Downlink (towards the UE)<br>01 = Uplink (towards the application/session)<br>$10 = Symmetrical$                                                                                                    |  |

**Table 7.2.3-1: Elements of BwInfoDeltas** 

## 7.2.4 Type: MtsCapabilityInfo

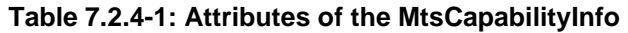

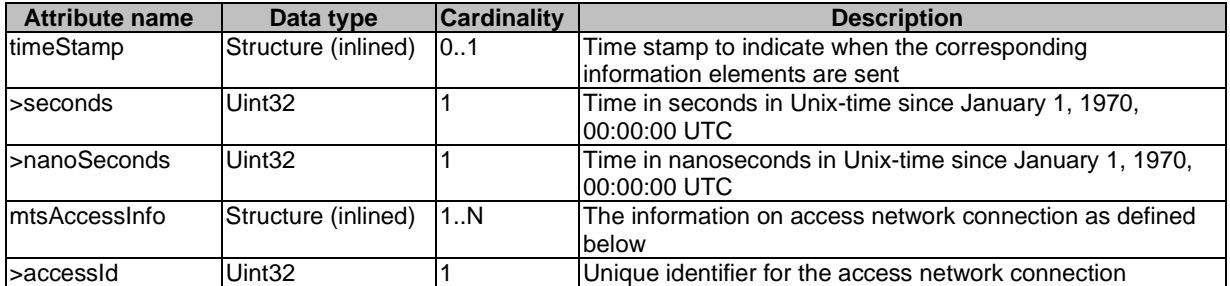

<span id="page-15-0"></span>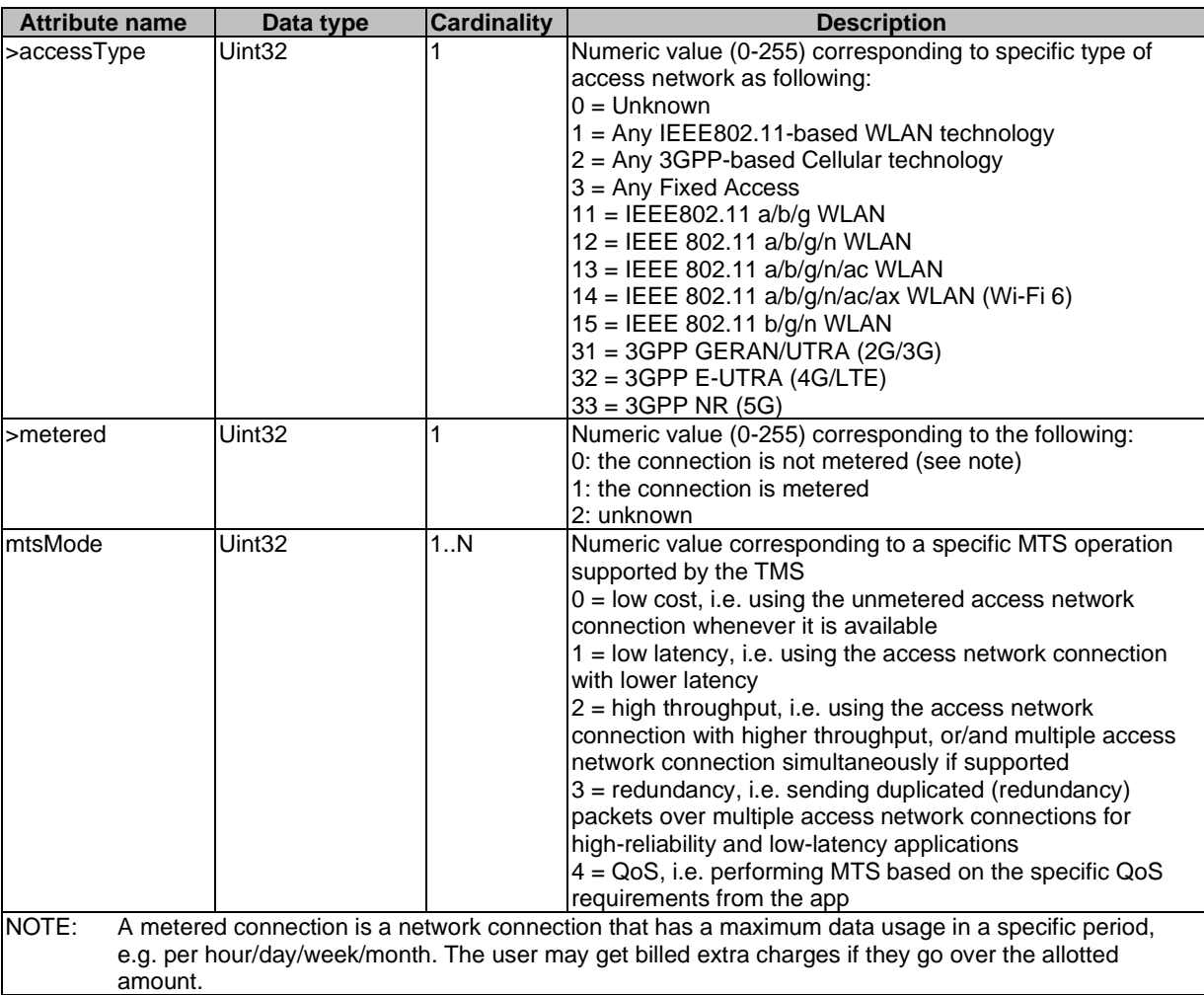

## 7.2.5 Type: MtsSessionInfo

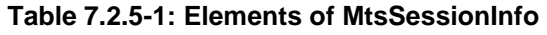

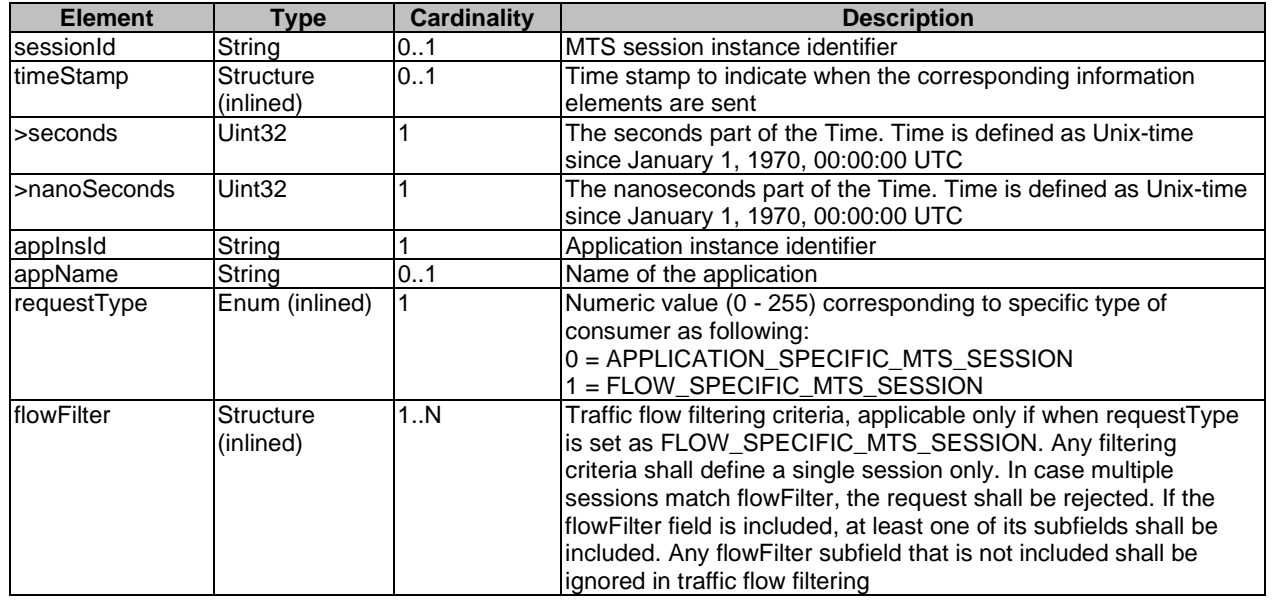

<span id="page-16-0"></span>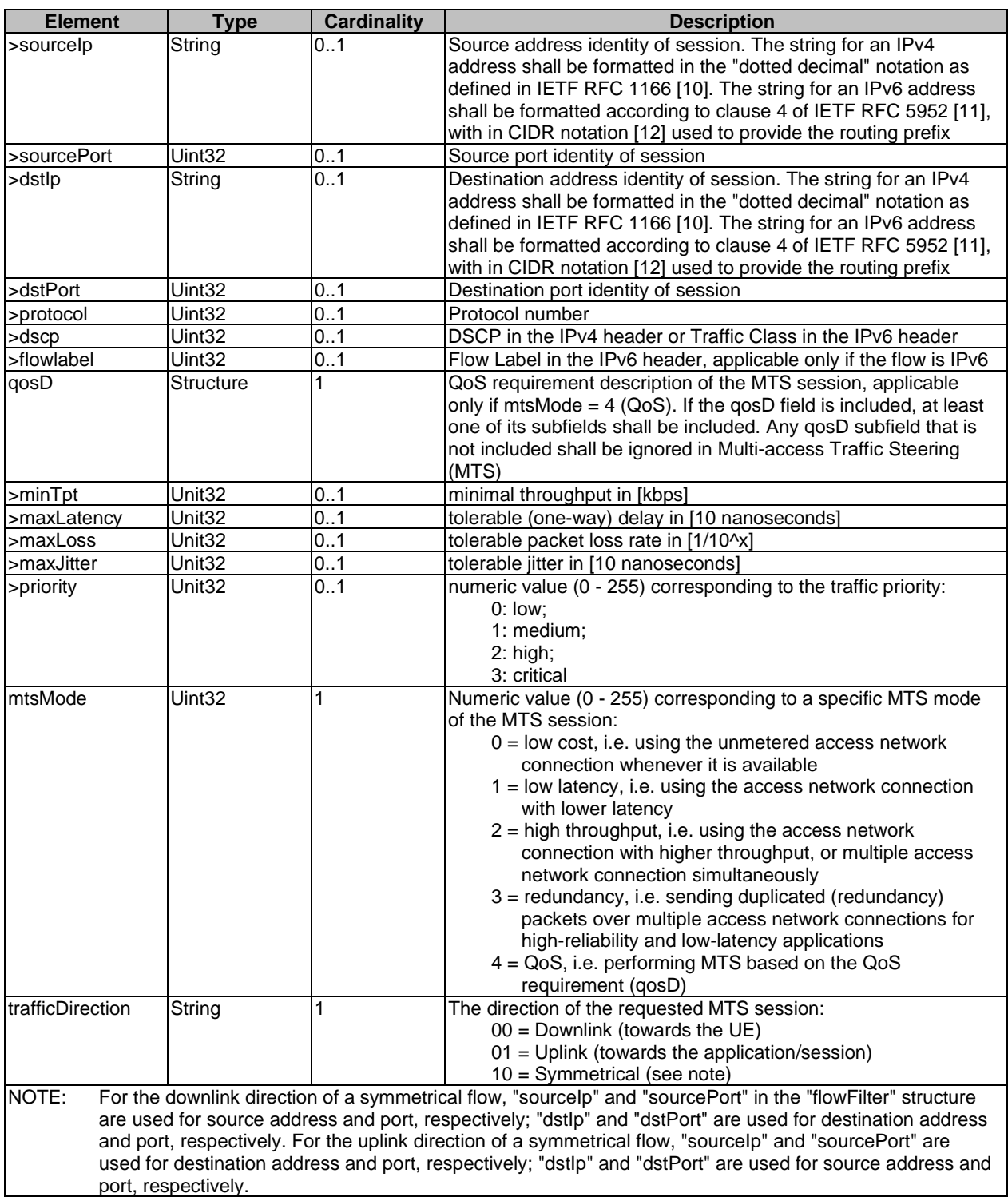

## 8 BWM API definition

## 8.1 Introduction

This clause defines the resources and operations of the Bandwidth Management API (BWM API).

## <span id="page-17-0"></span>8.2 Global definitions and resource structure

All resource URIs of this API shall have the following root:

#### **{apiRoot}/{apiName}/{apiVersion}/**

"apiRoot" and "apiName" are discovered using the service registry. It includes the scheme ("https"), host and optional port, and an optional prefix string. The "apiName" shall be set to "bwm" and "apiVersion" shall be set to "v1" for the present document. All resource URIs in the clauses below are defined relative to the above root URI.

The API shall support HTTP over TLS (also known as HTTPS) using TLS version 1.2 (as defined by IETF RFC 5246 [[3\]](#page-5-0)). TLS 1.3 (including the new specific requirements for TLS 1.2 implementations) defined by IETF RFC 8446 [[9\]](#page-5-0) should be supported. HTTP without TLS shall not be used. Versions of TLS earlier than 1.2 shall neither be supported nor used.

The content format of JSON shall be supported.

The JSON format is signalled by the content type "application/json".

This API shall require the use of the OAuth 2.0 client credentials grant type according to IETF RFC 6749 [\[4](#page-5-0)] with bearer tokens according to IETF RFC 6750 [\[5\]](#page-5-0). See clause 6.16 of ETSI GS MEC 009 [\[6](#page-5-0)] for more information. How the token endpoint and client credentials are provisioned into the mobile edge applications is out of scope of the present document.

This API supports additional application-related error information to be provided in the HTTP response when an error occurs. See clause 6.15 of ETSI GS MEC 009 [[6\]](#page-5-0) for more information.

Figure 8.2-1 illustrates the resource URI structure of this API.

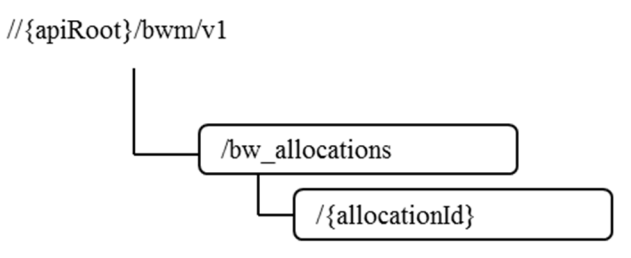

**Figure 8.2-1: Resource URI structure of the BWM API** 

Table 8.2-1 provides an overview of the resources defined by the present document, and the applicable HTTP methods.

**Table 8.2-1: HTTP methods overview** 

| Resource name              | <b>Resource URI</b>     | <b>HTTP</b> method | <b>Meaning</b>                          |
|----------------------------|-------------------------|--------------------|-----------------------------------------|
| A list of                  | /bw allocations         | <b>GET</b>         | Retrieve information about a list of    |
| <b>IbandwithAllocation</b> |                         |                    | <b>IbandwidthAllocation resources</b>   |
|                            |                         | <b>POST</b>        | Create a bandwidthAllocation resource   |
| Individual                 | /bw allocations/{alloca | <b>GET</b>         | Retrieve information about a specific   |
| <b>IbandwithAllocation</b> | tionId}                 |                    | <b>IbandwidthAllocation</b>             |
|                            |                         | <b>PUT</b>         | Update the information about a specific |
|                            |                         |                    | <b>IbandwidthAllocation</b>             |
|                            |                         | <b>PATCH</b>       | Modify the information about a specific |
|                            |                         |                    | existing bandwidthAllocation by sending |
|                            |                         |                    | updates on the data structure           |
|                            |                         | <b>DELETE</b>      | Remove a specific bandwidthAllocation   |

## <span id="page-18-0"></span>8.3 Resource: individual bandwidthAllocation

### 8.3.1 Description

This resource is used to represent a bandwidth allocation instance, which follows the resource data type of "BwInfo" as specified in clause 7.2.2.

### 8.3.2 Resource definition

Resource URI: {apiRoot}/bwm/v1/bw\_allocations/{allocationId}

Resource URI Variables for this resource are defined in table 8.3.2-1.

#### **Table 8.3.2-1: Resource URI Variables for resource "individual bandwidthAllocation"**

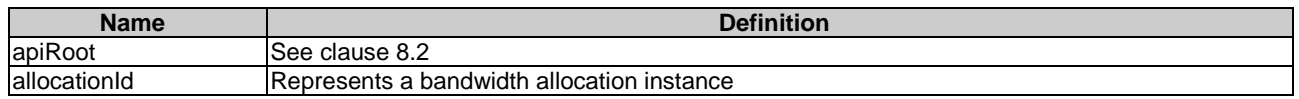

### 8.3.3 Resource Methods

### 8.3.3.1 GET

This method retrieves information about a bandwidthAllocation resource. This method is typically used in "Get configured bandwidth allocation from Bandwidth Management Service" procedure as described in clause 6.2.5.

This method shall comply with the URI query parameters, request and response data structures, and response codes, as specified in tables 8.3.3.1-1 and 8.3.3.1-2.

#### **Table 8.3.3.1-1: URI query parameters supported by the GET method on this resource**

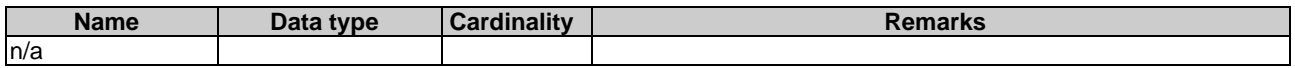

#### **Table 8.3.3.1-2: Data structures supported by the GET request/response on this resource**

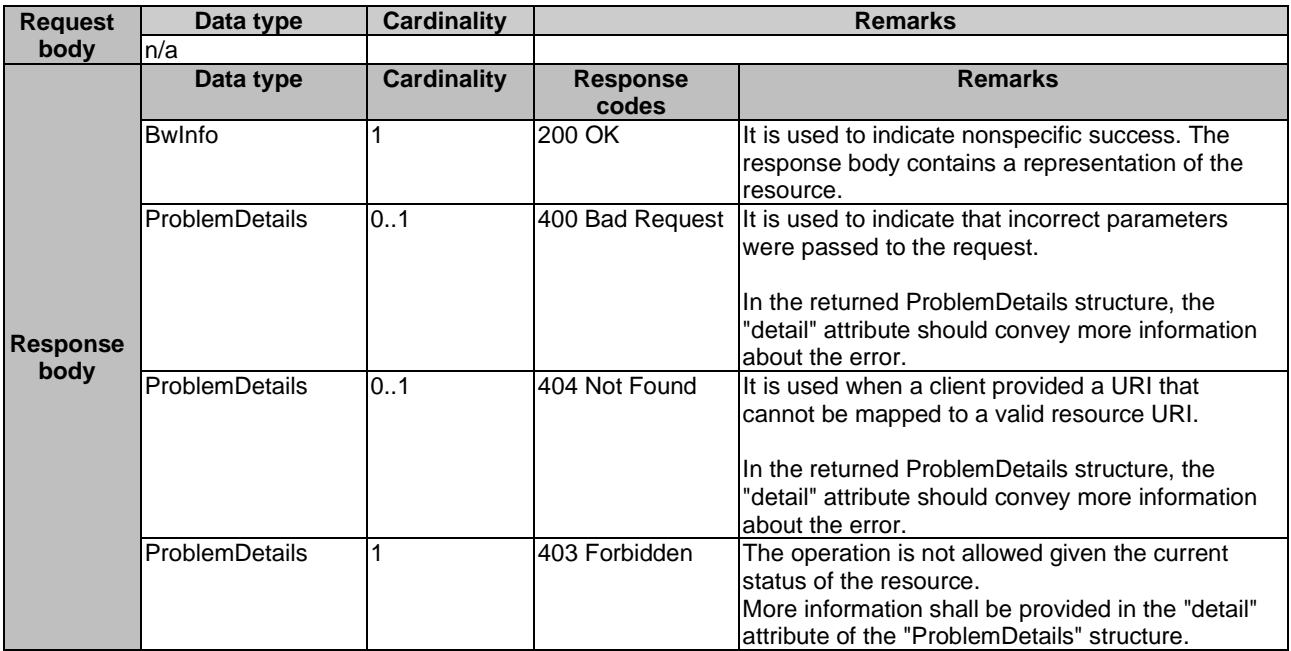

#### <span id="page-19-0"></span>8.3.3.2 PUT

This method updates the information about a bandwidthAllocation resource. As specified in ETSI GS MEC 009 [[6](#page-5-0)], the PUT HTTP method has "replace" semantics.

PUT method is typically used in "Update requested bandwidth requirements on Bandwidth Management Service" procedure as described in clause 6.2.4.

PUT HTTP method shall comply with the URI query parameters, request and response data structures, and response codes, as specified in tables 8.3.3.2-1 and 8.3.3.2-2.

#### **Table 8.3.3.2-1: URI query parameters supported by the PUT method on this resource**

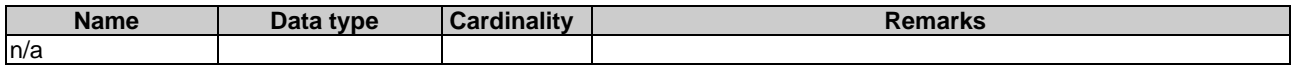

#### **Table 8.3.3.2-2: Data structures supported by the PUT request/response on this resource**

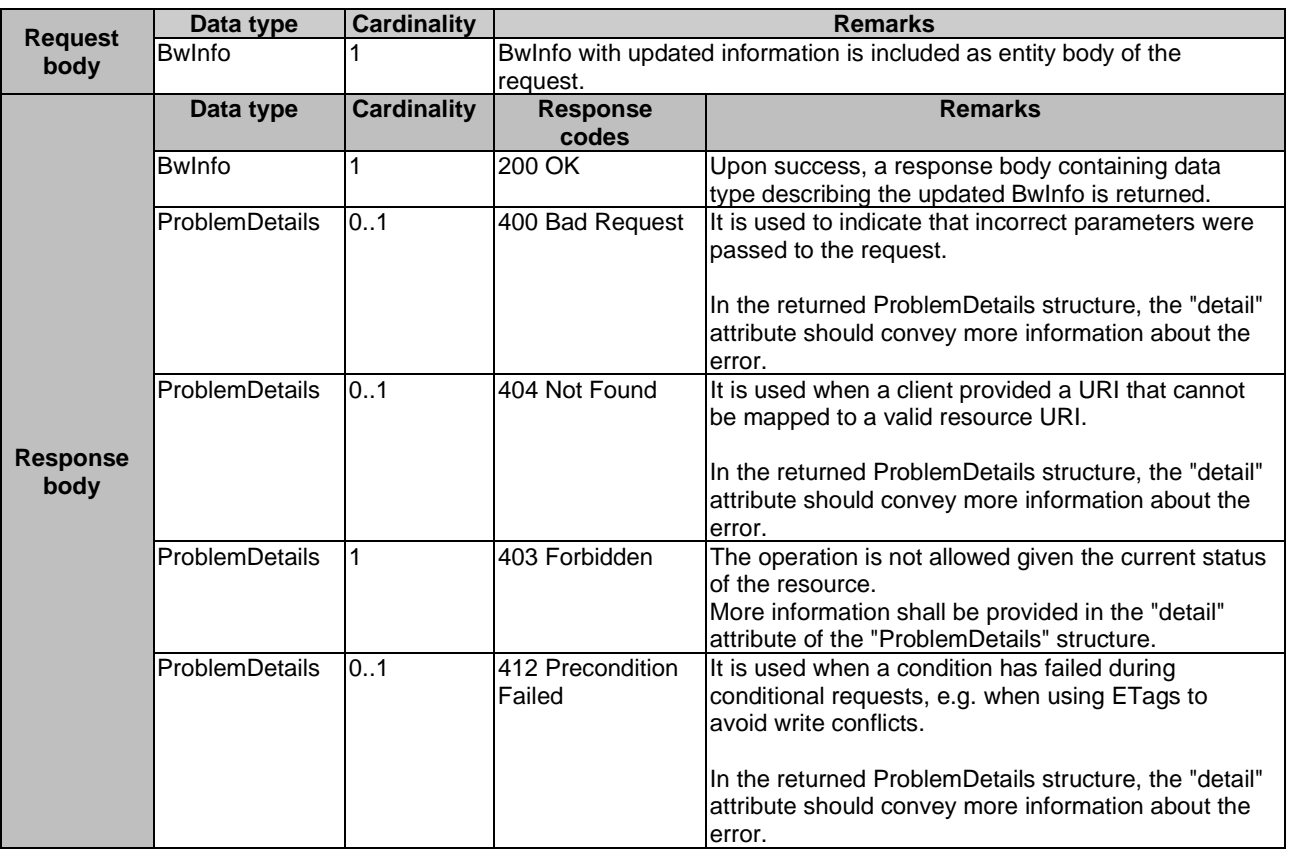

#### 8.3.3.3 PATCH

This method updates the information about a bandwidthAllocation resource. As specified in ETSI GS MEC 009 [[6](#page-5-0)], the PATCH HTTP method updates a resource on top of the existing resource state by just including the changes ("deltas") in the request body.

PATCH method is used in "Update requested bandwidth requirements on Bandwidth Management Service" procedure.

PATCH HTTP method shall comply with the URI query parameters, request and response data structures, and response codes, as specified in tables 8.3.3.3-1 and 8.3.3.3-2.

#### **Table 8.3.3.3-1: URI query parameters supported by the PATCH method on this resource**

<span id="page-20-0"></span>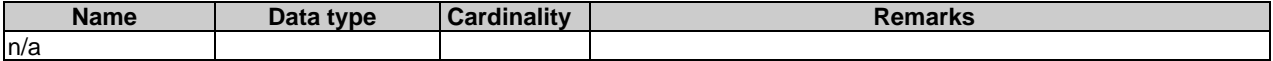

#### **Table 8.3.3.3-2: Data structures supported by the PATCH request/response on this resource**

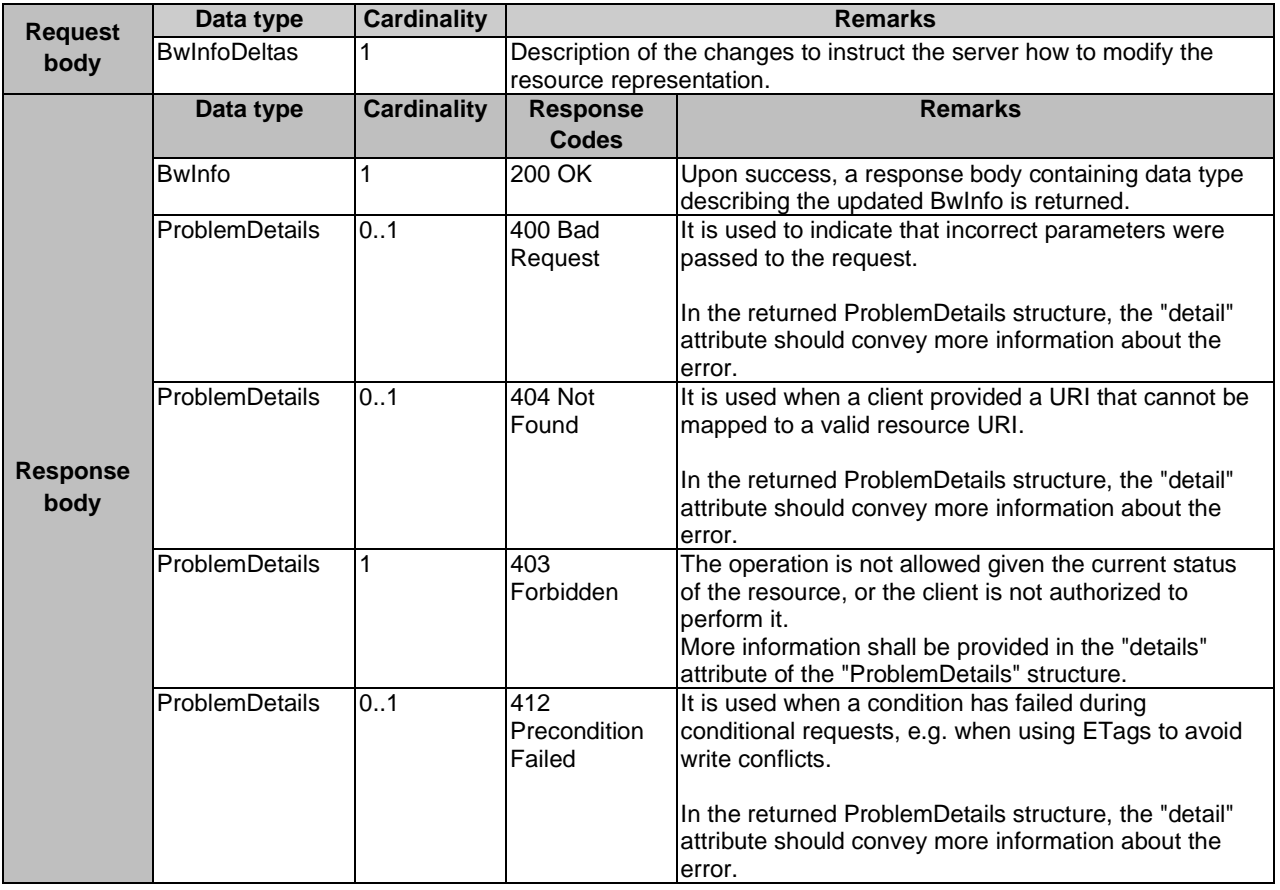

#### 8.3.3.4 POST

Not supported.

#### 8.3.3.5 DELETE

DELETE method is typically used in "Unregister from Bandwidth Management Service" procedure as described in clause 6.2.3.

DELETE HTTP method shall comply with the URI query parameters, request and response data structures, and response codes, as specified in tables 8.3.3.5-1 and 8.3.3.5-2.

#### **Table 8.3.3.5-1: URI query parameters supported by the DELETE method on this resource**

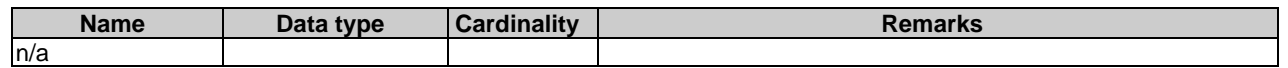

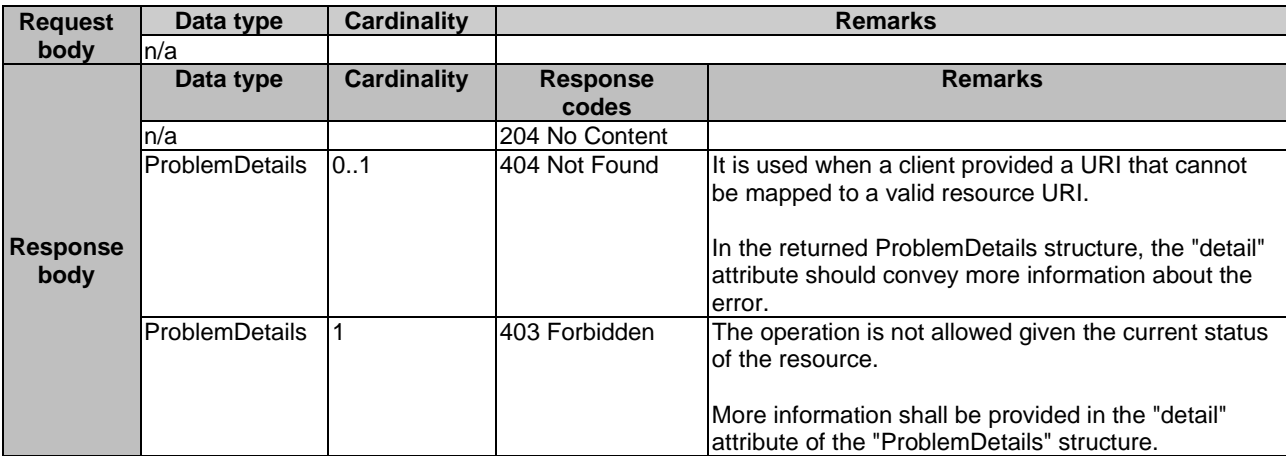

#### <span id="page-21-0"></span>**Table 8.3.3.5-2: Data structures supported by the DELETE request/response on this resource**

## 8.4 Resource: a list of bandwidthAllocations

#### 8.4.1 Description

This resource is used to represent a list of mobile edge bandwidth allocations.

#### 8.4.2 Resource definition

Resource URI: {apiRoot}/bwm/v1/bw\_allocations

Resource URI Variables for this resource are defined in table 8.4.2-1.

#### **Table 8.4.2-1: Resource URI Variables for resource a list of bandwithAllocations**

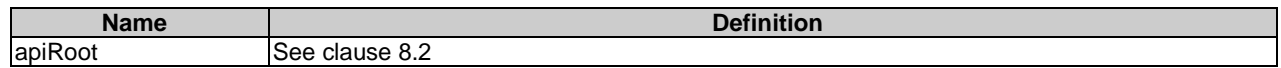

### 8.4.3 Resource Methods

#### 8.4.3.1 GET

This method retrieves information about a list of bandwidthAllocation resources. This method is typically used in "Get configured bandwidth allocation from Bandwidth Management Service" procedure as described in clause 6.2.5.

This method shall comply with the URI query parameters, request and response data structures, and response codes, as specified in tables 8.4.3.1-1 and 8.4.3.1-2. When no URI query parameter is present, all the relevant bandwidthAllocations resources to the requestor will be returned.

#### **Table 8.4.3.1-1: URI query parameters supported by the GET method on this resource**

<span id="page-22-0"></span>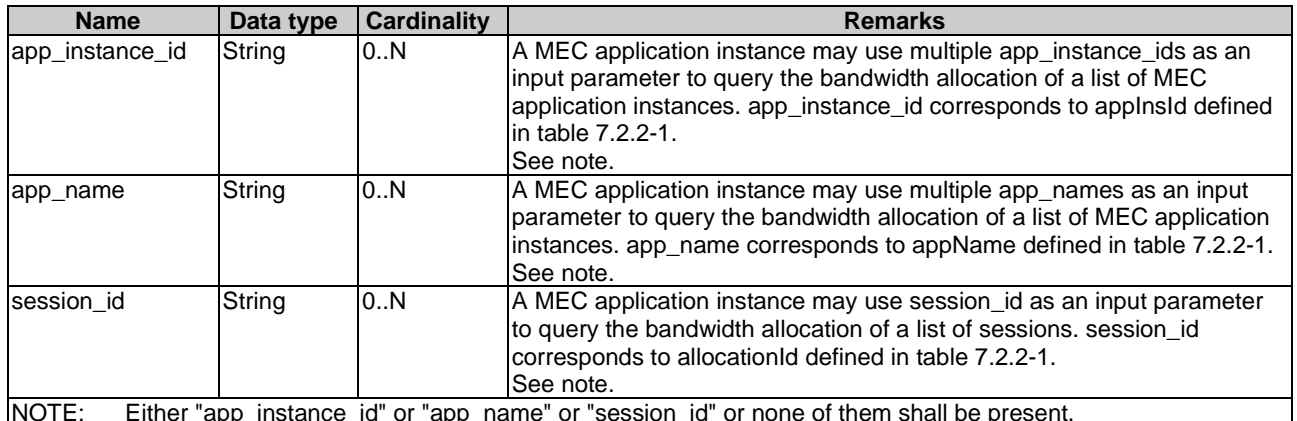

NOTE: Either "app\_instance\_id" or "app\_name" or "session\_id" or none of them shall be present.

#### **Table 8.4.3.1-2: Data structures supported by the GET request/response on this resource**

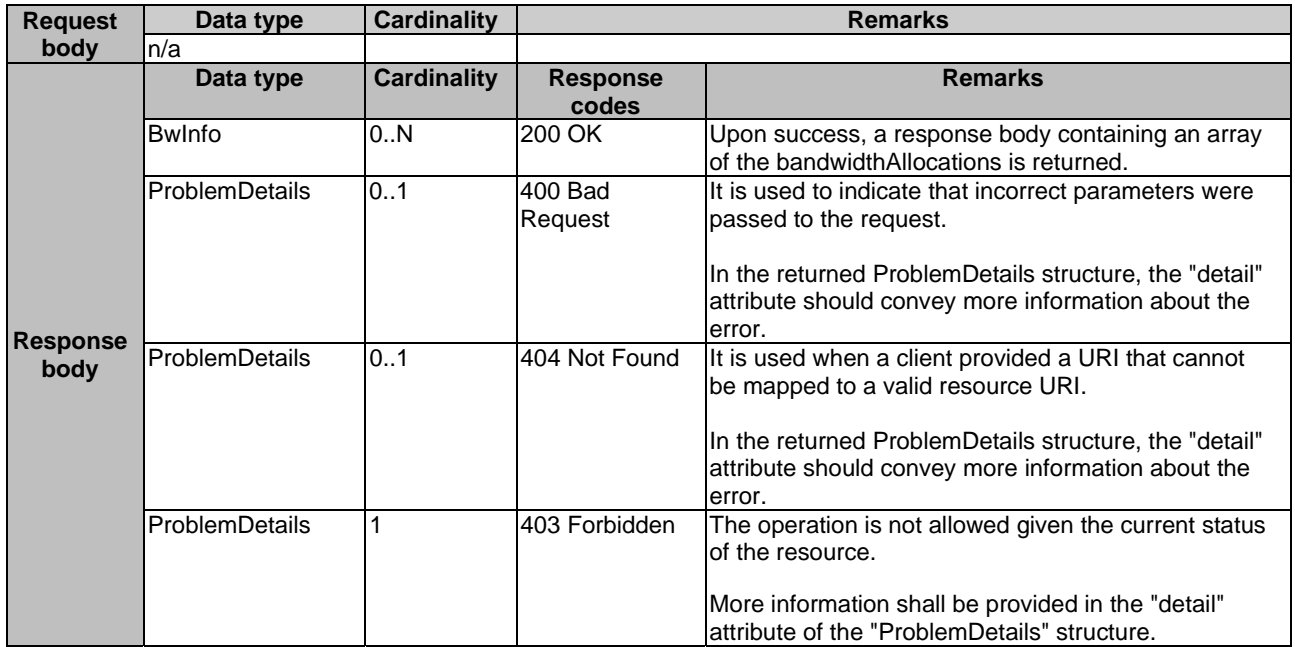

#### 8.4.3.2 PUT

Not supported.

#### 8.4.3.3 PATCH

Not supported.

#### 8.4.3.4 POST

This method is used to create a bandwidthAllocation resource. This method is typically used in "Register to Bandwidth Management Service" procedure as described in clause 6.2.1.

POST HTTP method shall comply with the URI query parameters, request and response data structures, and response codes, as specified in tables 8.4.3.4-1 and 8.4.3.4-2.

#### **Table 8.4.3.4-1: URI query parameters supported by the POST method on this resource**

<span id="page-23-0"></span>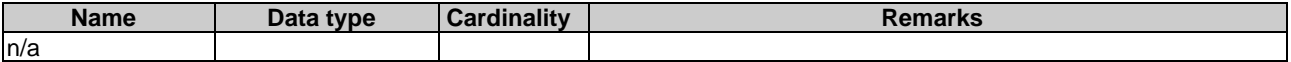

#### **Table 8.4.3.4-2: Data structures supported by the POST request/response on this resource**

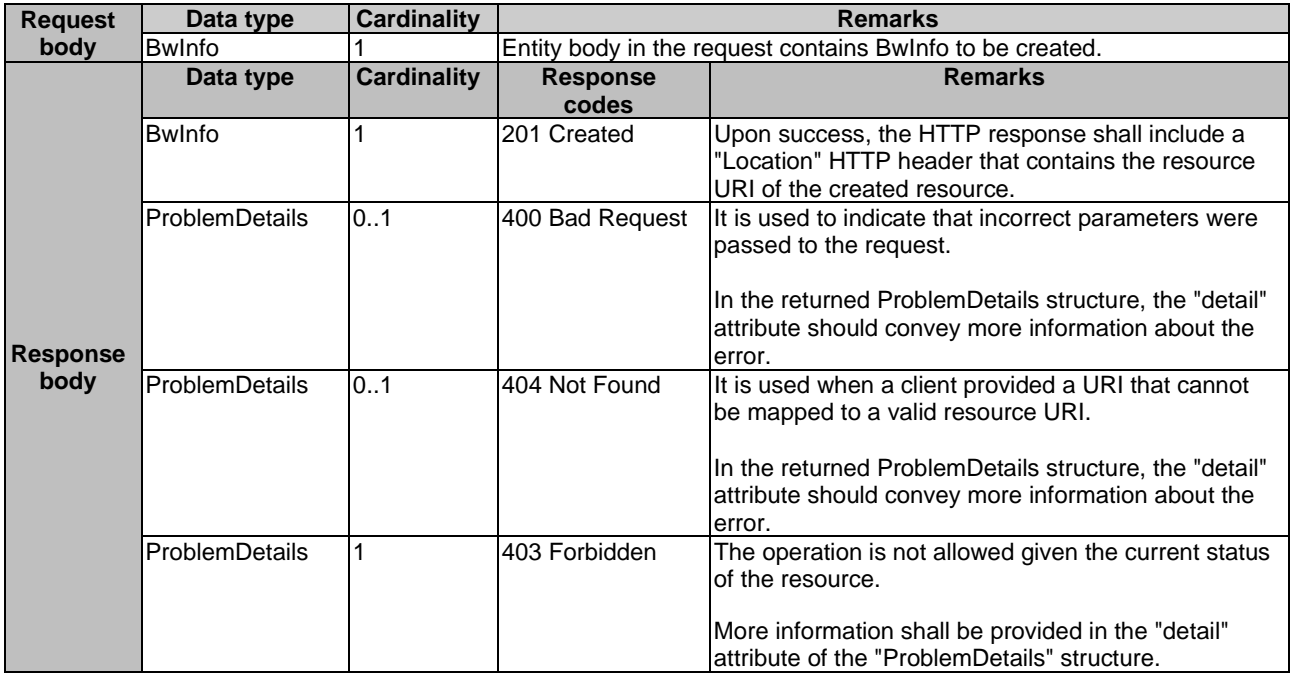

#### 8.4.3.5 DELETE

Not supported.

## 9 MTS API definition

### 9.1 Introduction

This clause defines the resources and operations of the Multi-access Traffic Steering API (MTS API).

### 9.2 Global definitions and resource structure

All resource URIs of this API shall have the following root:

#### **{apiRoot}/{apiName}/{apiVersion}/**

"apiRoot" and "apiName" are discovered using the service registry. It includes the scheme ("https"), host and optional port, and an optional prefix string. The "apiName" shall be set to "mts" and "apiVersion" shall be set to "v1" for the present document. All resource URIs in the clauses below are defined relative to the above root URI.

The API shall support HTTP over TLS (also known as HTTPS) using TLS version 1.2 (as defined by IETF RFC 5246 [[3\]](#page-5-0)). TLS 1.3 (including the new specific requirements for TLS 1.2 implementations) defined by IETF RFC 8446 [[9\]](#page-5-0) should be supported. HTTP without TLS shall not be used. Versions of TLS earlier than 1.2 shall neither be supported nor used.

The content format of JSON shall be supported.

The JSON format is signalled by the content type "application/json".

<span id="page-24-0"></span>This API shall require the use of the OAuth 2.0 client credentials grant type according to IETF RFC 6749 [\[4](#page-5-0)] with bearer tokens according to IETF RFC 6750 [\[5\]](#page-5-0). See clause 6.16 of ETSI GS MEC 009 [\[6](#page-5-0)] for more information. How the token endpoint and client credentials are provisioned into the MEC applications is out of scope of the present document.

This API supports additional application-related error information to be provided in the HTTP response when an error occurs. See clause 6.15 of ETSI GS MEC 009 [[6\]](#page-5-0) for more information.

Figure 9.2-1 illustrates the resource URI structure of this API.

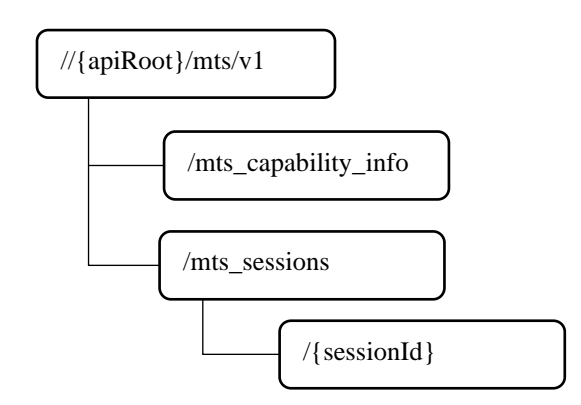

**Figure 9.2-1: Resource URI structure of the MTS API** 

Table 9.2-1 provides an overview of the resources defined by the present document, and the applicable HTTP methods.

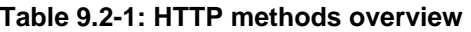

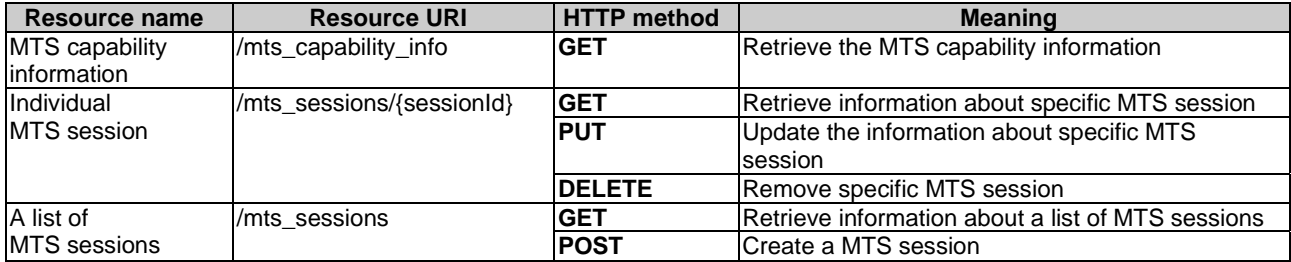

## 9.3 Resource: MTS information

### 9.3.1 Description

This resource is used to represent a MTS service instance, which follows the resource data type of "MtsCapabilityInfo" as specified in clause 7.2.4.

#### 9.3.2 Resource definition

Resource URI: {apiRoot}/mts/v1/mts\_capability\_info

This resource shall support the resource URI variables defined in table 9.3.2-1.

#### **Table 9.3.2-1: Resource URI Variables for resource "MTS information"**

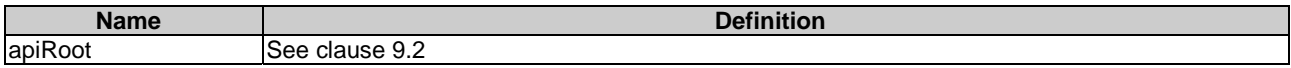

### <span id="page-25-0"></span>9.3.3 Resource Methods

#### 9.3.3.1 GET

The GET method is used to query information about the MTS information. This method is typically used in the "Get MTS service Info from the MTS Service" procedure as described in clause 6.2.6.

This method shall support the URI query parameters, request and response data structures, and response codes, as specified in tables 9.3.3.1-1 and 9.3.3.1-2.

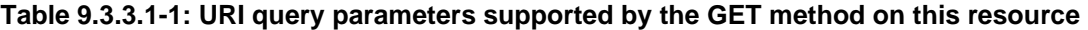

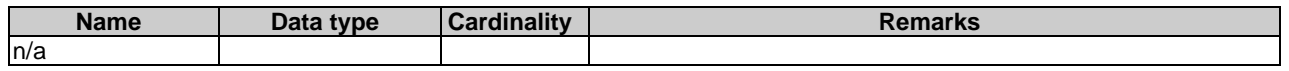

#### **Table 9.3.3.1-2: Data structures supported by the GET request/response on this resource**

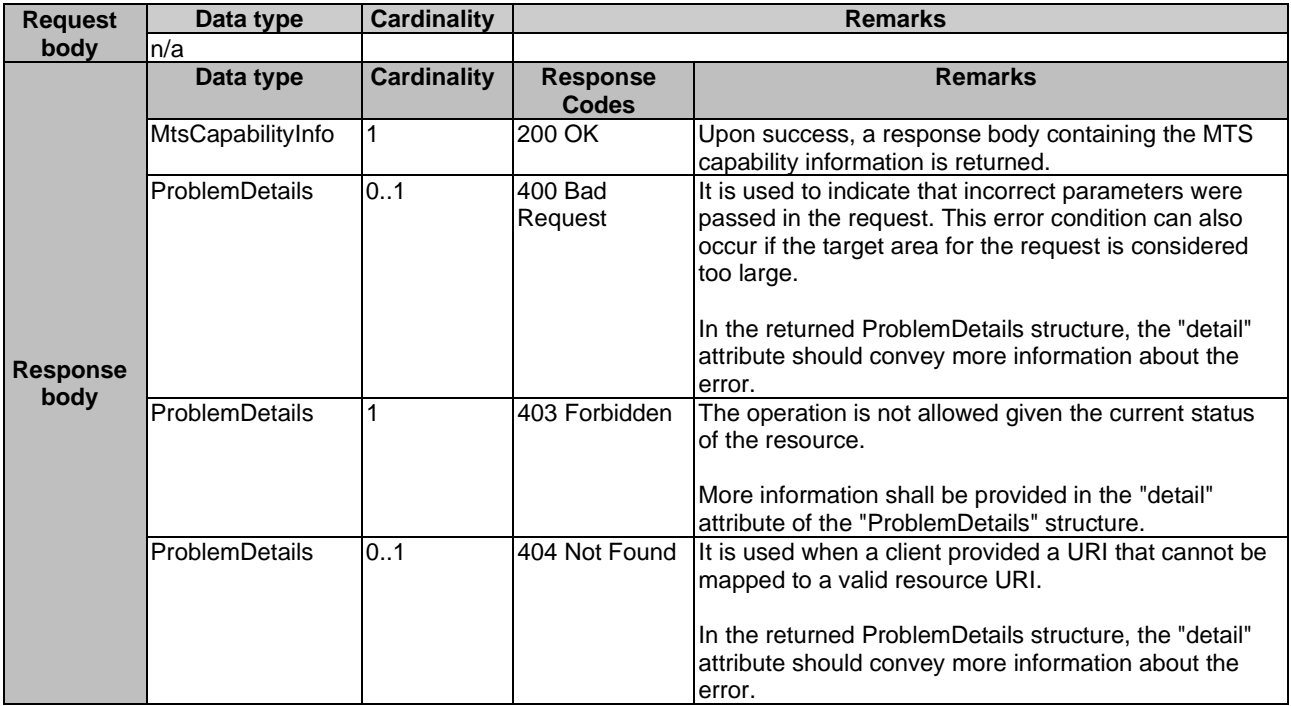

## 9.4 Resource: individual MTS session

### 9.4.1 Description

This resource is used to represent a MTS instance, which follows the resource data type of "MtsSessionInfo" as specified in clause 7.2.5.

#### 9.4.2 Resource definition

Resource URI: {apiRoot}/mts/v1/mts\_sessions/{sessionId}

This resource shall support the resource URI variables defined in table 9.4.2-1.

#### **Table 9.4.2-1: Resource URI Variables for resource "individual MTS session"**

<span id="page-26-0"></span>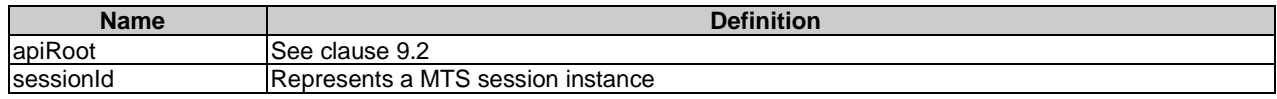

### 9.4.3 Resource Methods

#### 9.4.3.1 GET

This method retrieves information about an individual MTS session. This method is typically used in the "Get configured MTS Session Info from the MTS Service" procedure as described in clause 6.2.10.

This method shall comply with the URI query parameters, request and response data structures, and response codes, as specified in tables 9.4.3.1-1 and 9.4.3.1-2.

#### **Table 9.4.3.1-1: URI query parameters supported by the GET method on this resource**

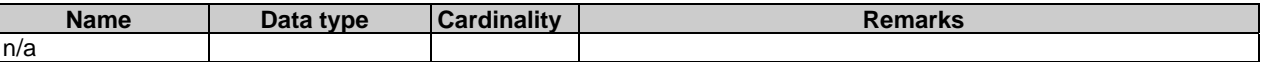

#### **Table 9.4.3.1-2: Data structures supported by the GET request/response on this resource**

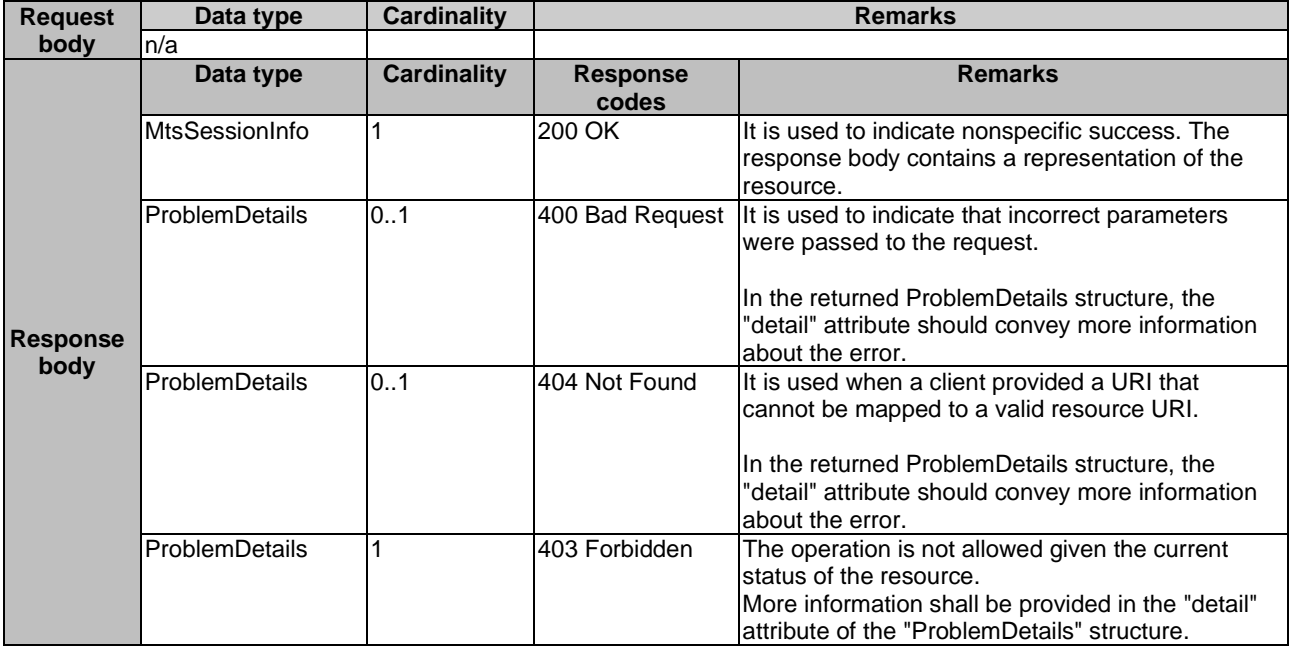

#### 9.4.3.2 PUT

This method updates the information about an individual MTS session. As specified in ETSI GS MEC 009 [[6\]](#page-5-0), the PUT HTTP method has "replace" semantics.

PUT method is typically used in the "Update requested requirements on the MTS Service" procedure as described in clause 6.2.9.

PUT HTTP method shall comply with the URI query parameters, request and response data structures, and response codes, as specified in tables 9.4.3.2-1 and 9.4.3.2-2.

#### **Table 9.4.3.2-1: URI query parameters supported by the PUT method on this resource**

<span id="page-27-0"></span>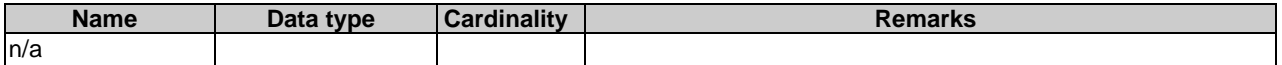

#### **Table 9.4.3.2-2: Data structures supported by the PUT request/response on this resource**

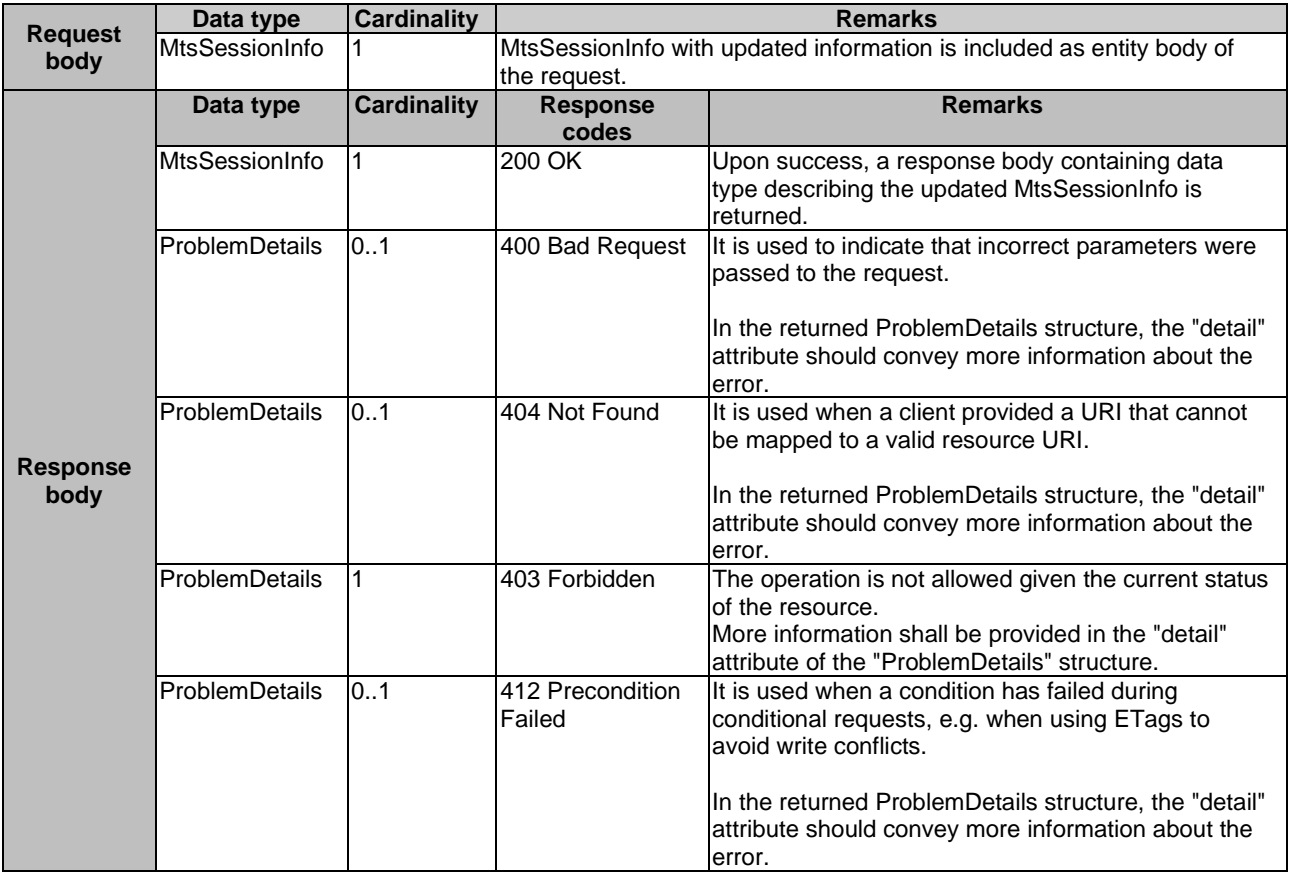

#### 9.4.3.3 DELETE

DELETE method is typically used in "Unregister from the MTS Service" procedure as described in clause 6.2.8.

DELETE HTTP method shall comply with the URI query parameters, request and response data structures, and response codes, as specified in tables 9.4.3.3-1 and 9.4.3.3-2.

#### **Table 9.4.3.3-1: URI query parameters supported by the DELETE method on this resource**

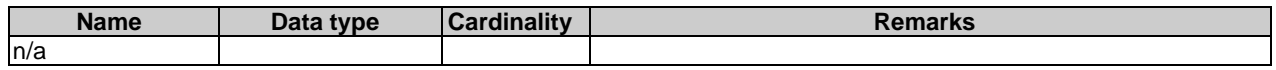

#### <span id="page-28-0"></span>**Table 9.4.3.3-2: Data structures supported by the DELETE request/response on this resource**

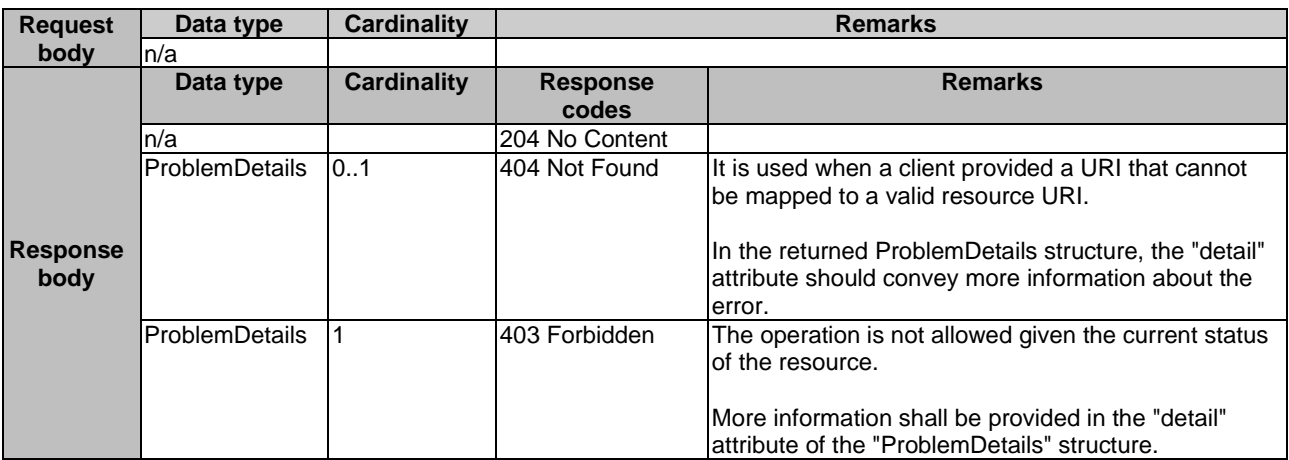

## 9.5 Resource: a list of MTS sessions

#### 9.5.1 Description

This resource is used to represent a list of MTS sessions.

#### 9.5.2 Resource definition

Resource URI: {apiRoot}/mts/v1/mts\_sessions

This resource shall support the resource URI variables defined in table 9.5.2-1.

#### **Table 9.5.2-1: Resource URI Variables for resource "a list of MTS sessions"**

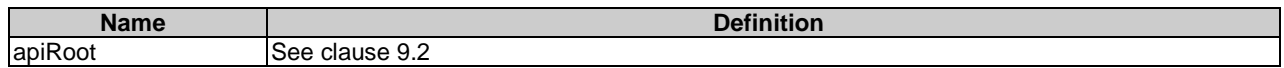

### 9.5.3 Resource Methods

#### 9.5.3.1 GET

This method retrieves information about a list of MTS sessions. This method is typically used in the "Get configured MTS Session Info from the MTS Service" procedure as described in clause 6.2.10.

This method shall comply with the URI query parameters, request and response data structures, and response codes, as specified in tables 9.5.3.1-1 and 9.5.3.1-2.

#### **Table 9.5.3.1-1: URI query parameters supported by the GET method on this resource**

<span id="page-29-0"></span>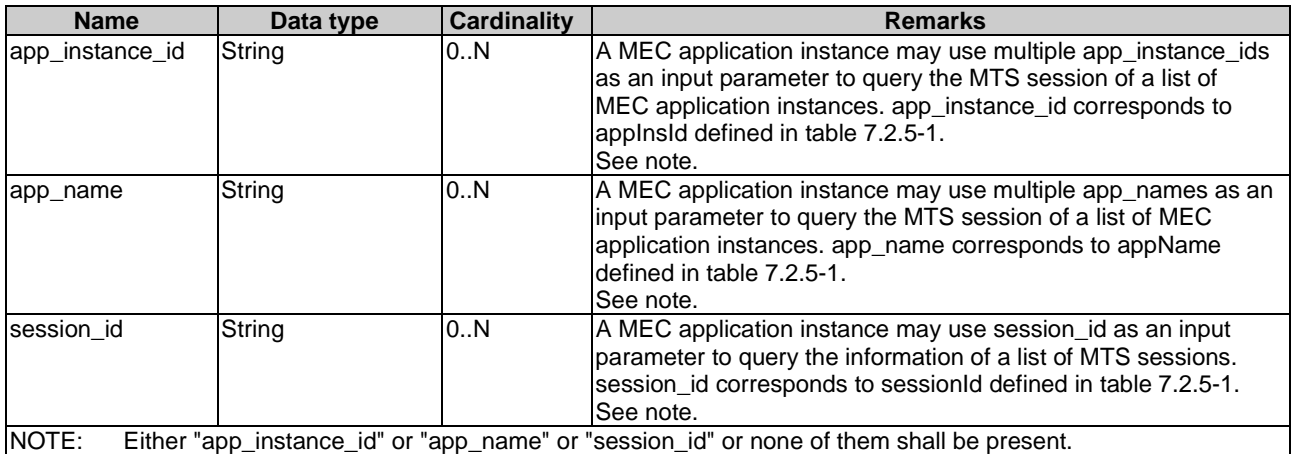

#### **Table 9.5.3.1-2: Data structures supported by the GET request/response on this resource**

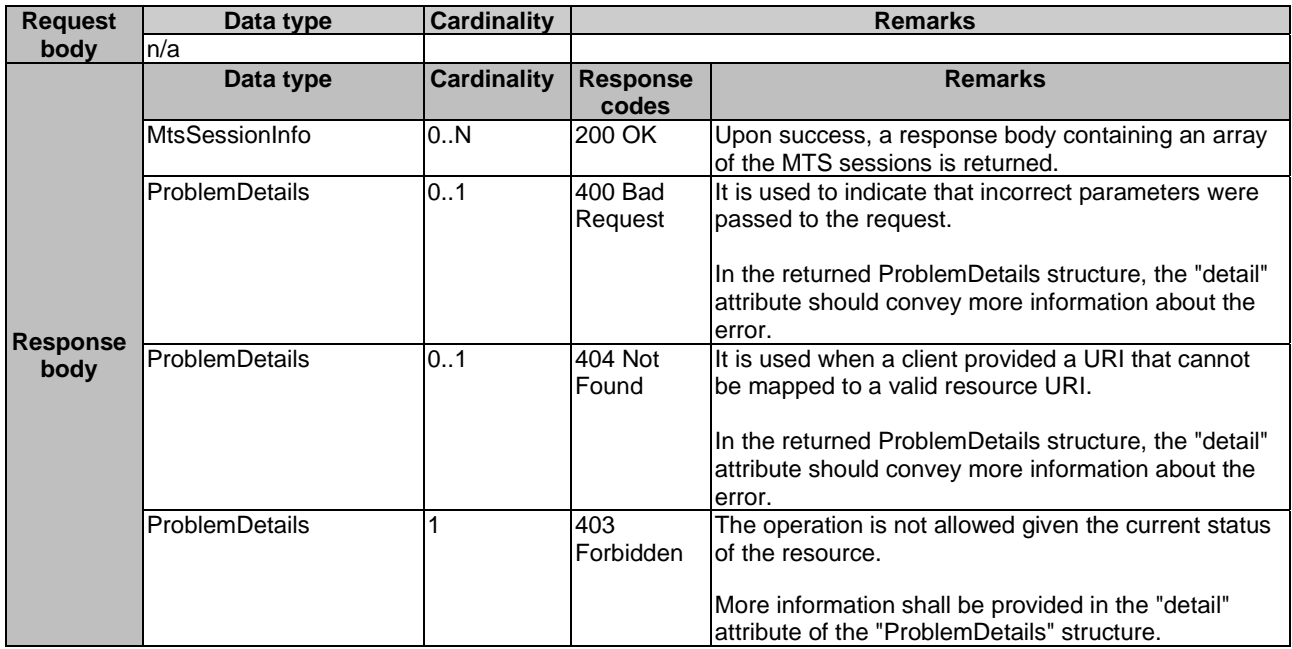

#### 9.5.3.2 POST

This method is used to create a MTS session. This method is typically used in "Register application to the MTS Service" procedure as described in clause 6.2.7.

POST HTTP method shall comply with the URI query parameters, request and response data structures, and response codes, as specified in tables 9.5.3.2-1 and 9.5.3.2-2.

#### **Table 9.5.3.2-1: URI query parameters supported by the POST method on this resource**

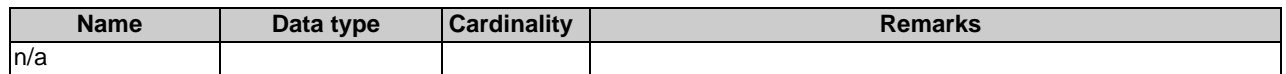

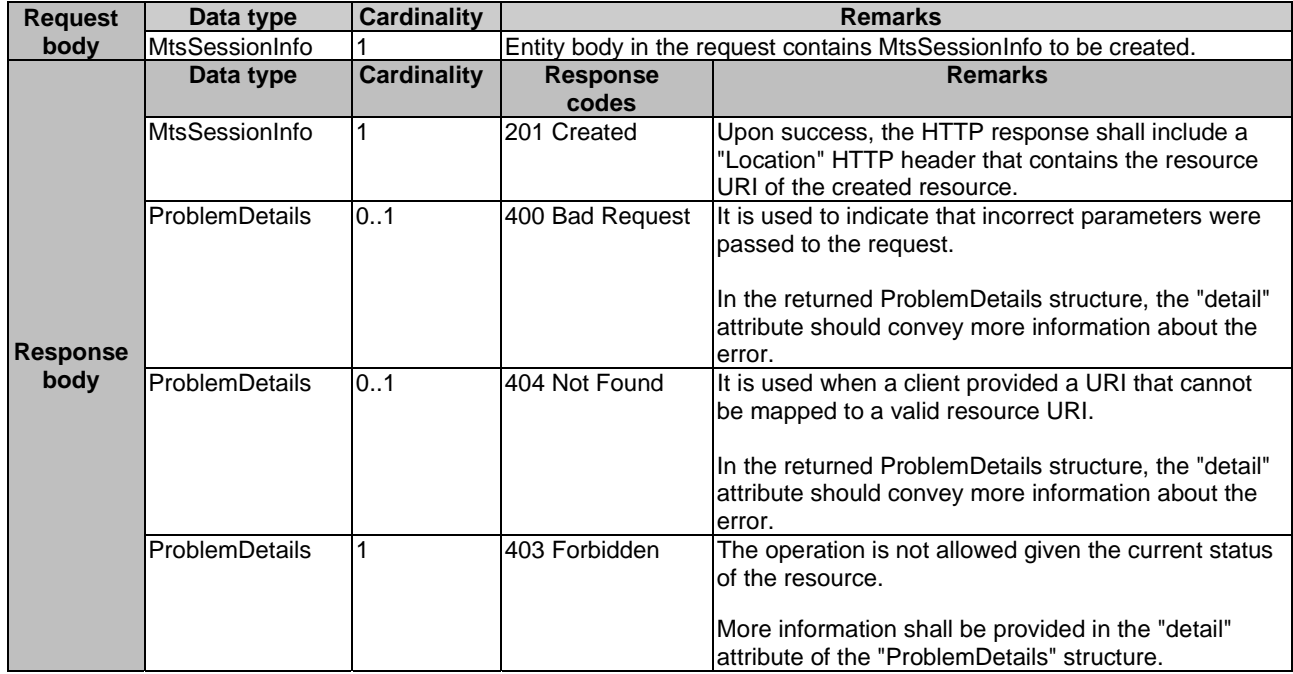

### **Table 9.5.3.2-2: Data structures supported by the POST request/response on this resource**

## <span id="page-31-0"></span>Annex A (informative): Complementary material for API utilization

To complement the definitions for each method and resource defined in the interface clauses of the present document, ETSI MEC ISG is providing for the Bandwidth Management API a supplementary description file compliant to the OpenAPI Specification [\[i.2\]](#page-6-0).

In case of discrepancies between the supplementary description file and the related data structure definitions in the present document, the data structure definitions take precedence.

The supplementary description file, relating to the present document, is located at [https://forge.etsi.org/rep/mec/gs015](https://forge.etsi.org/rep/mec/gs015-bandwith-mgmt-api) [bandwith-mgmt-api](https://forge.etsi.org/rep/mec/gs015-bandwith-mgmt-api).

## <span id="page-32-0"></span>History

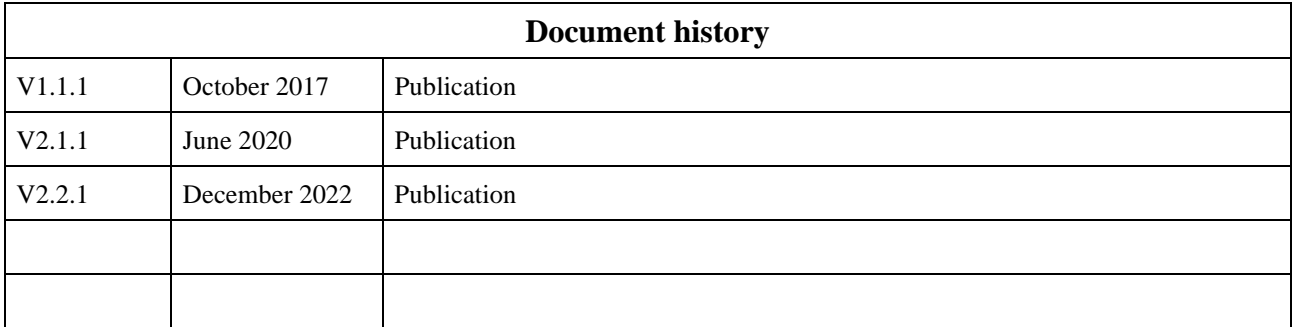